#### Specyfikacja techniczna zamówienia:

Pakiet A (część 1)

1.Jeden zestaw komputerowy - sztuk 1 (komputer + monitor+ klawiatura+ mysz) o parametrach co najmniej jak podane poniżej.

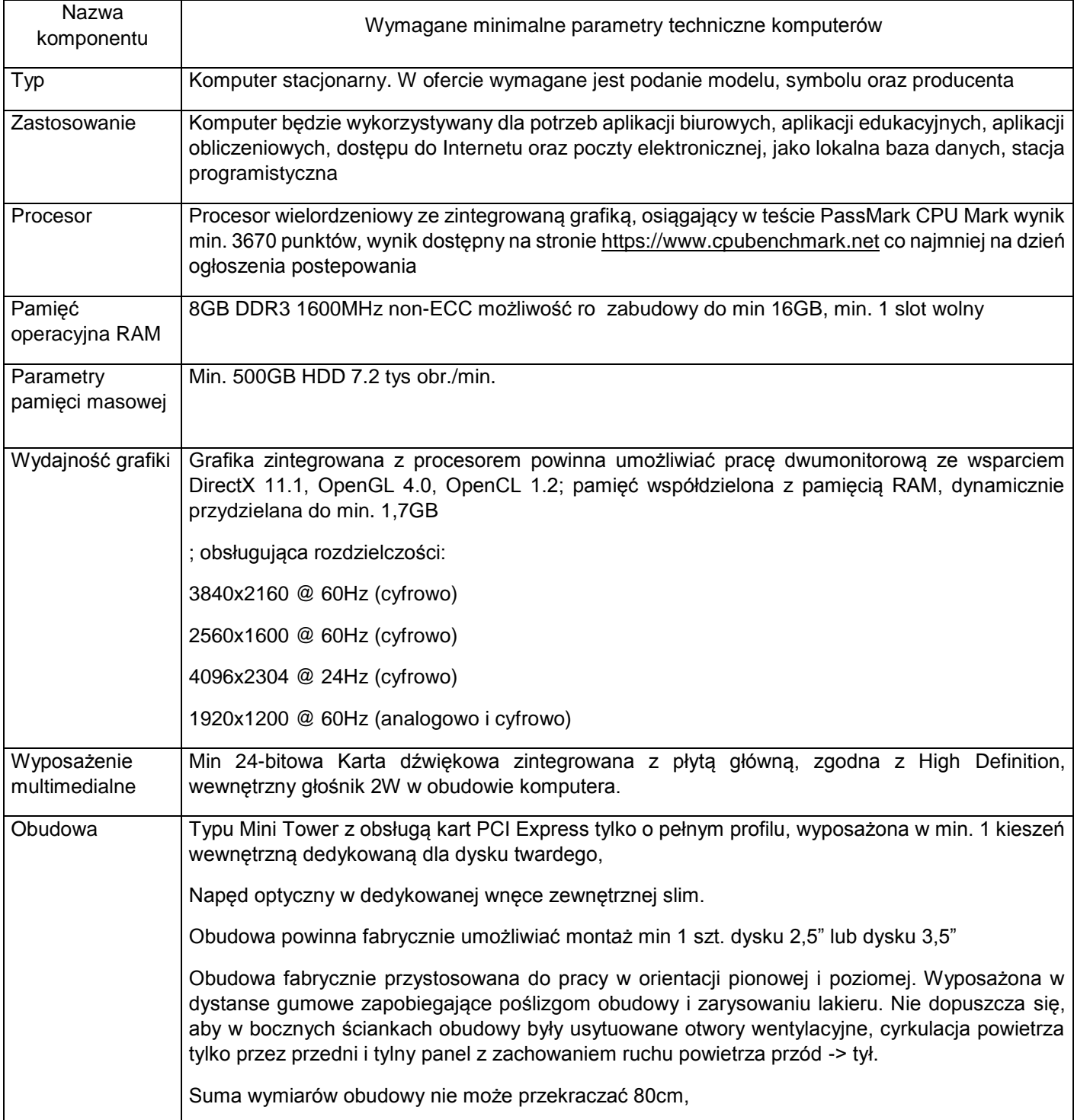

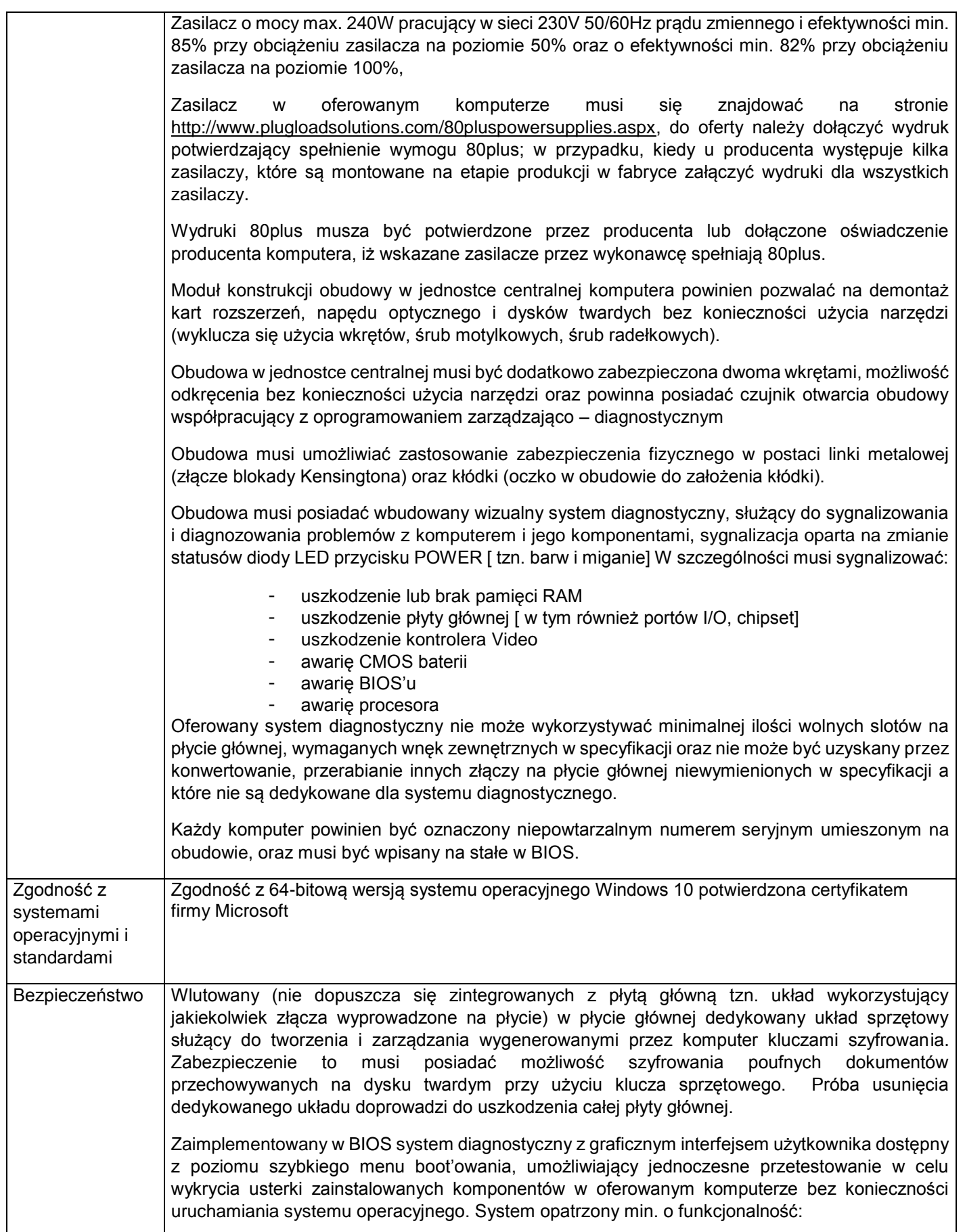

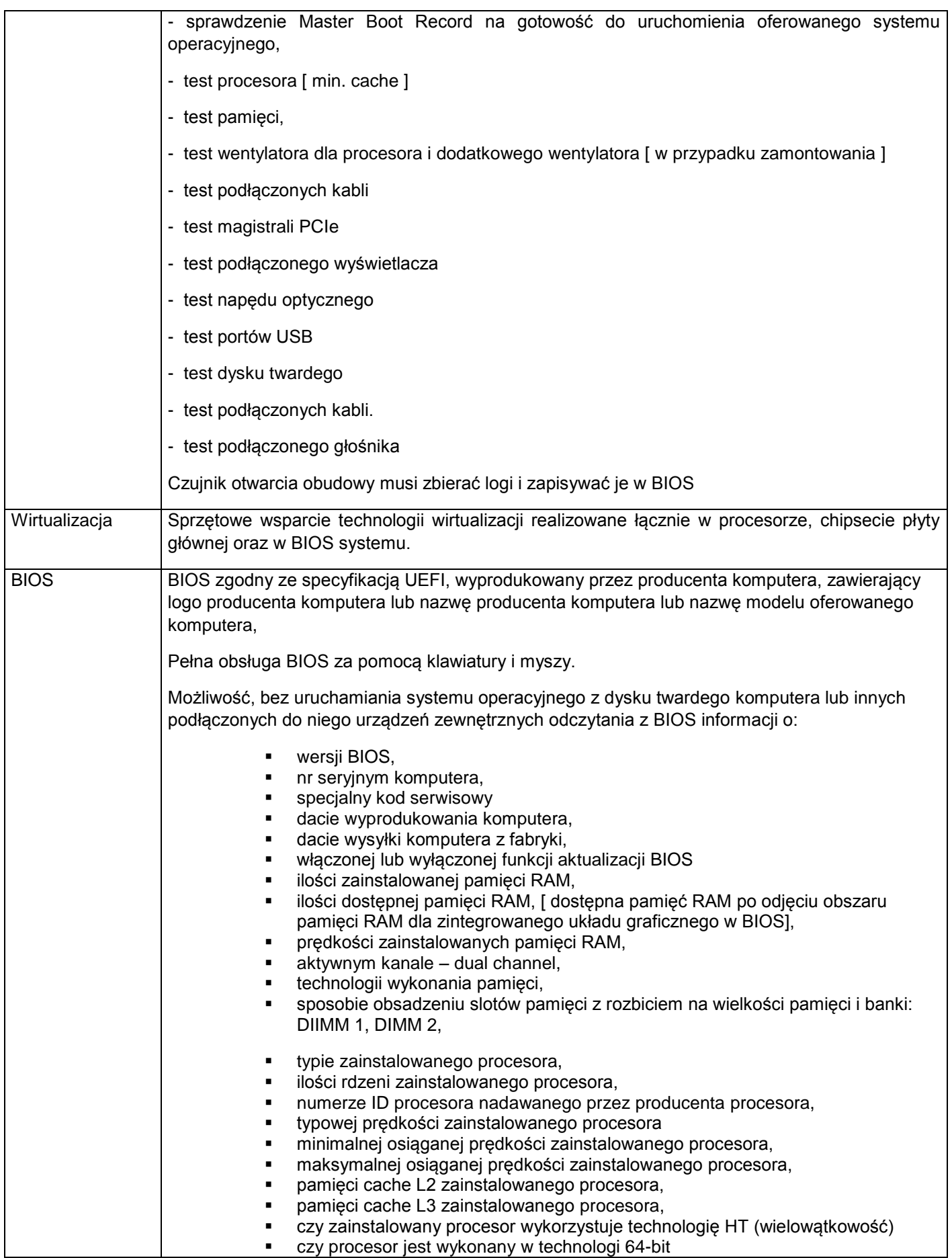

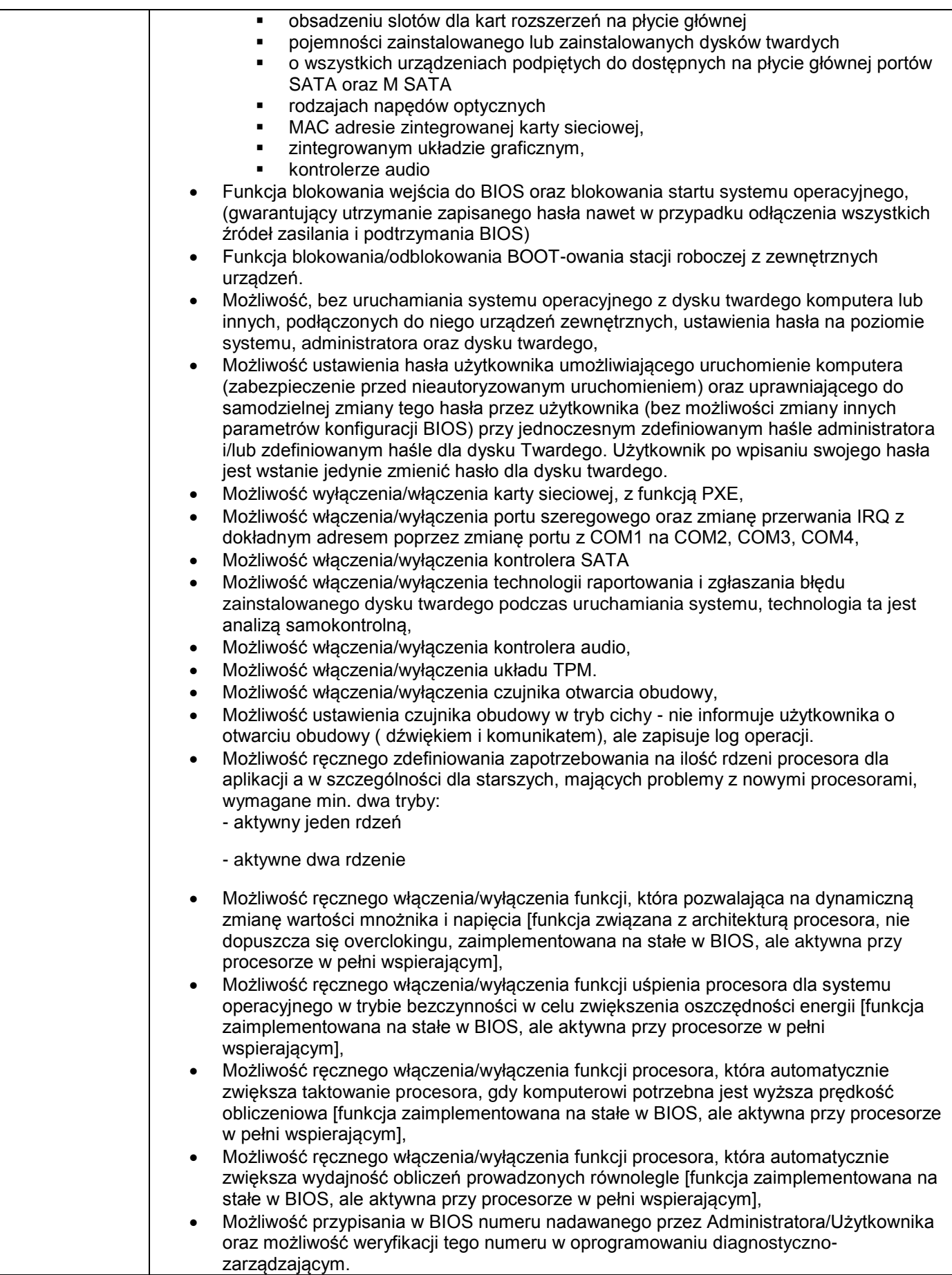

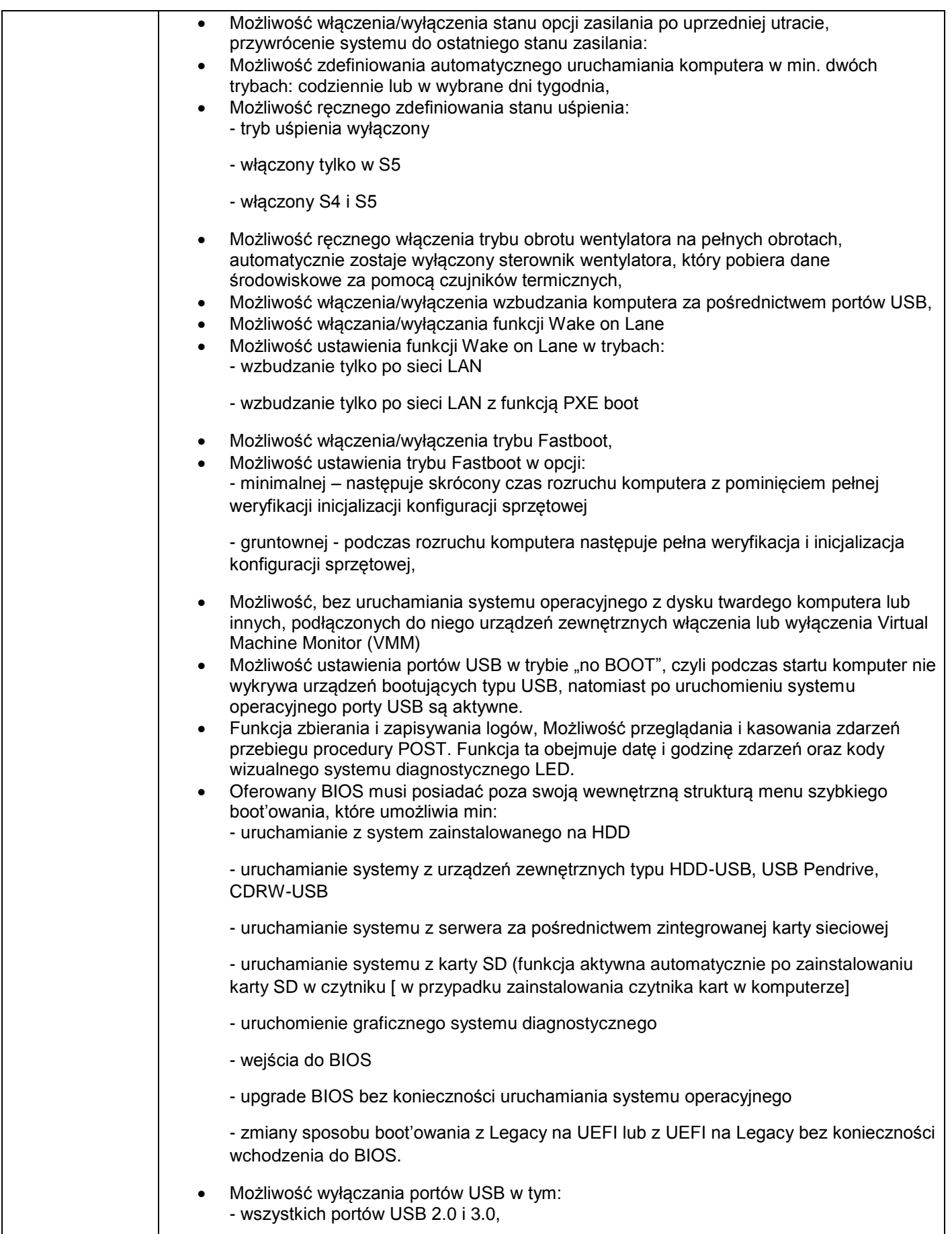

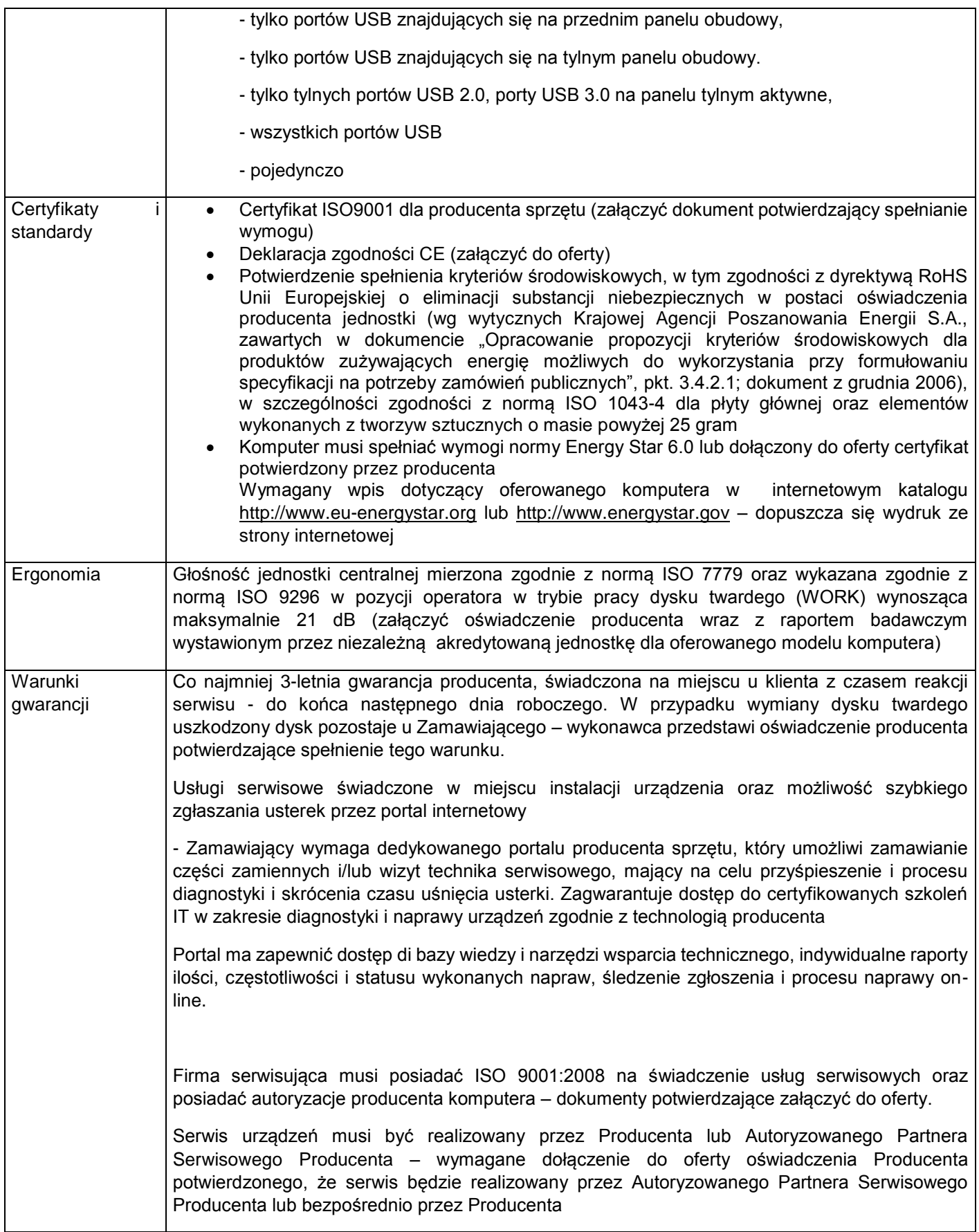

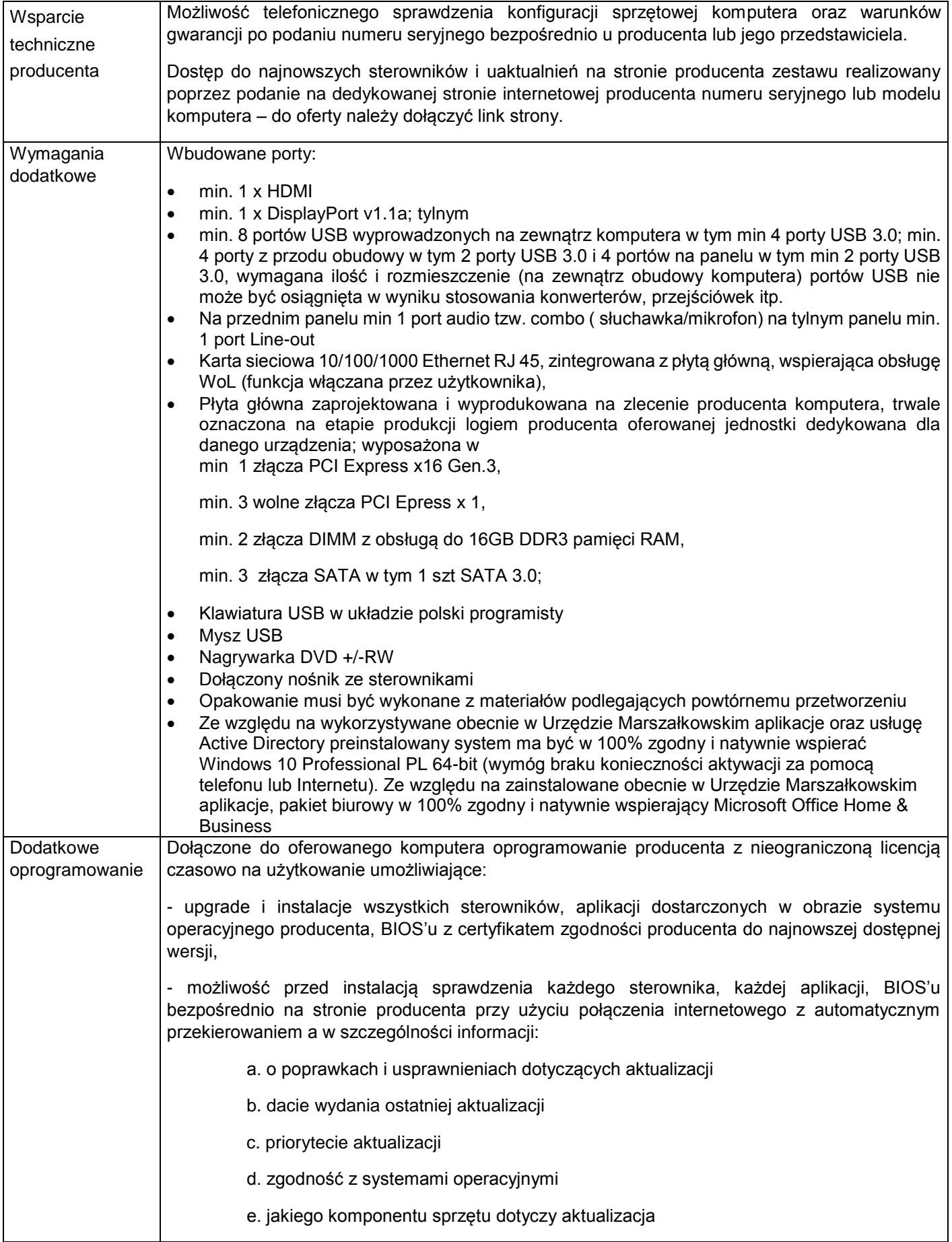

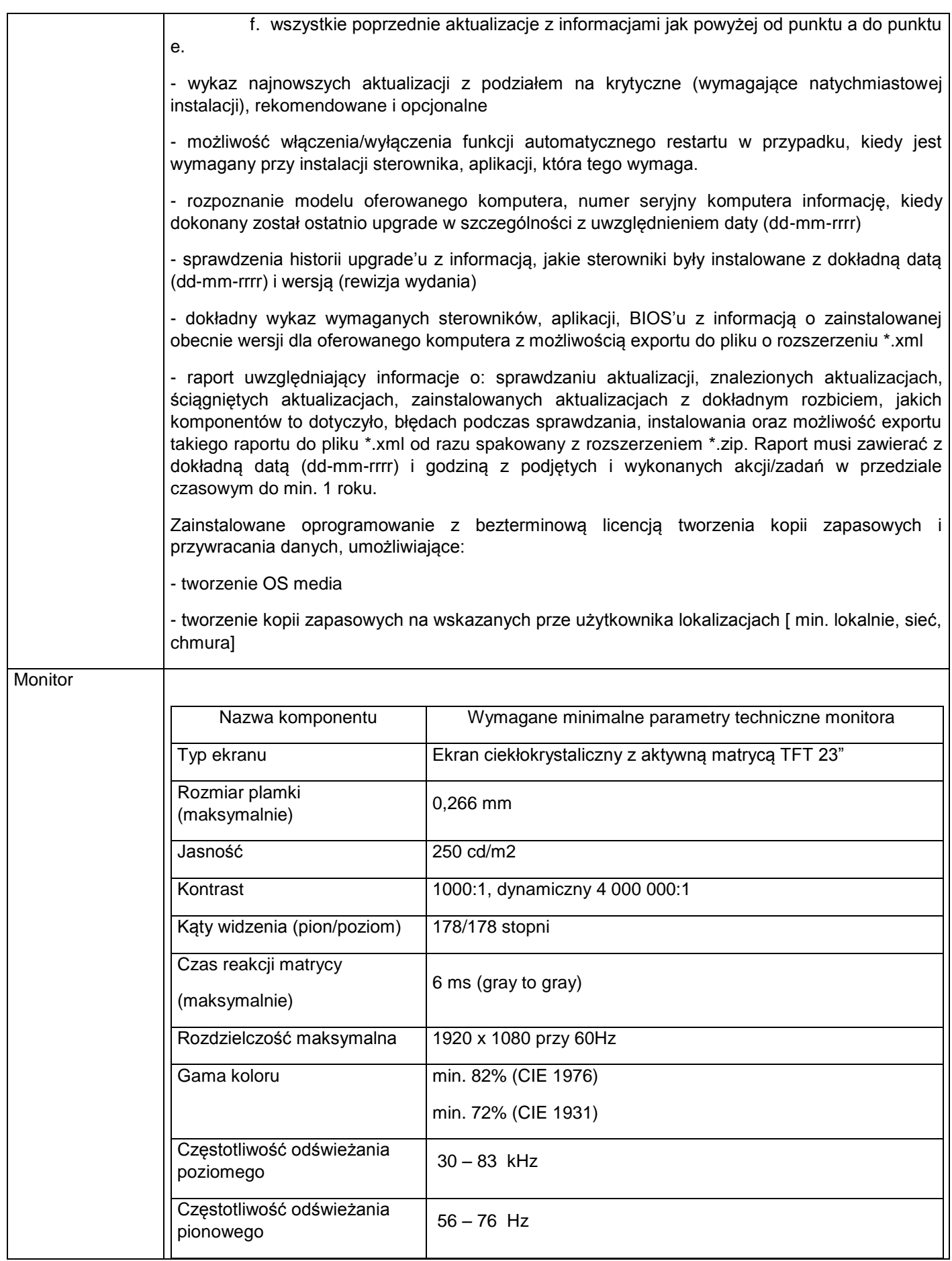

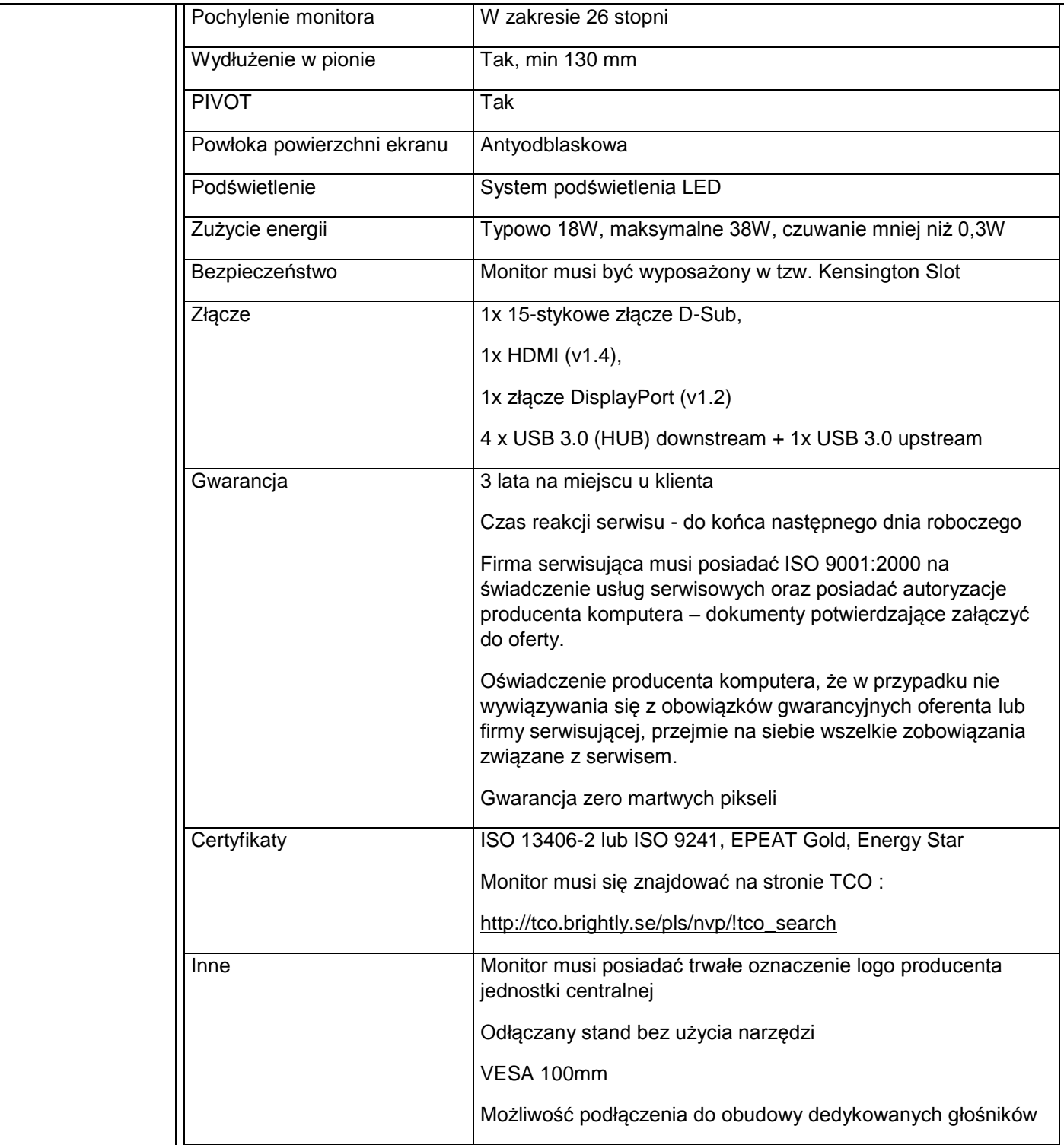

2.Trzy zestawy komputerowe - (komputer + monitor+ klawiatura+ mysz) o parametrach co najmniej jak podane poniżej.

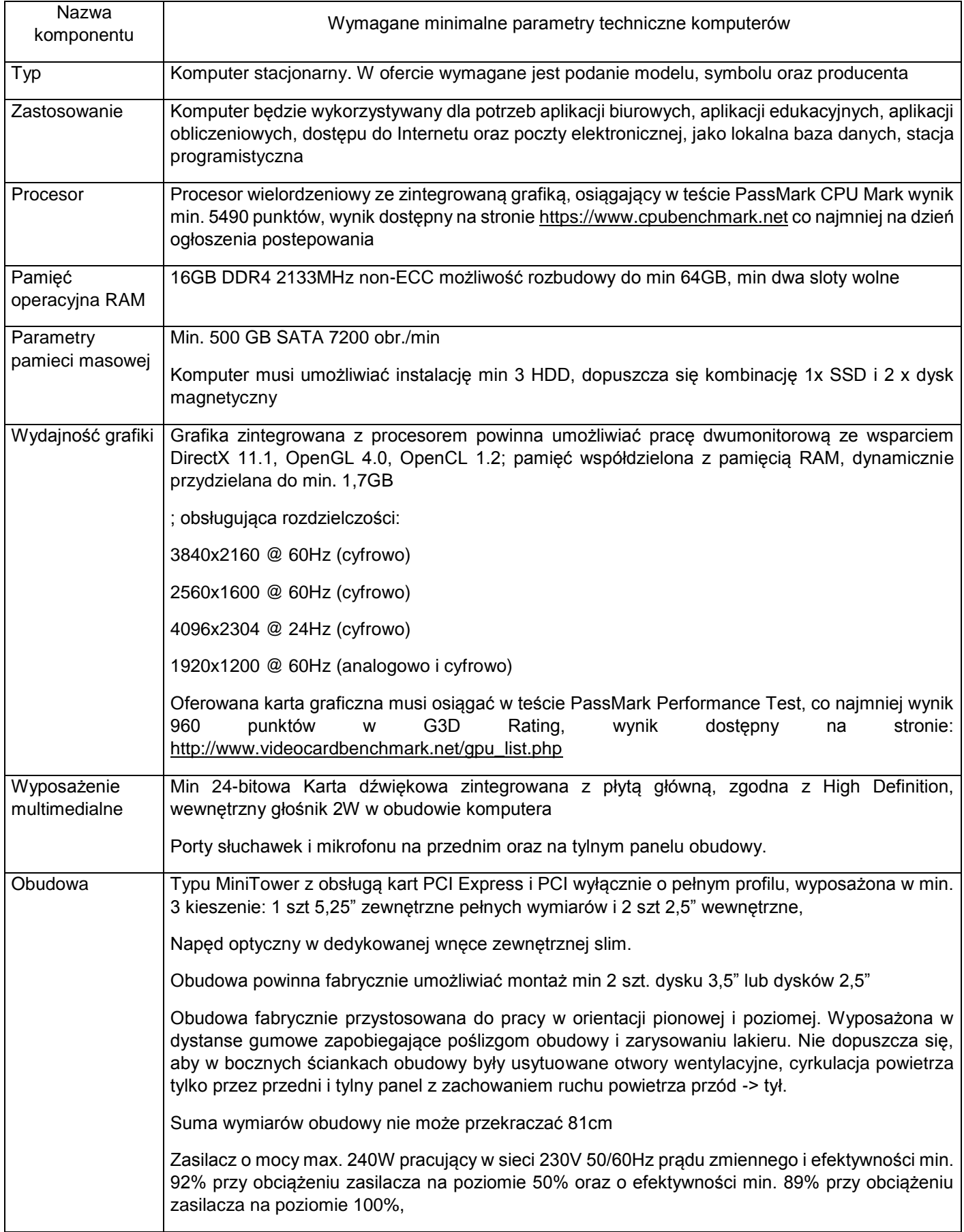

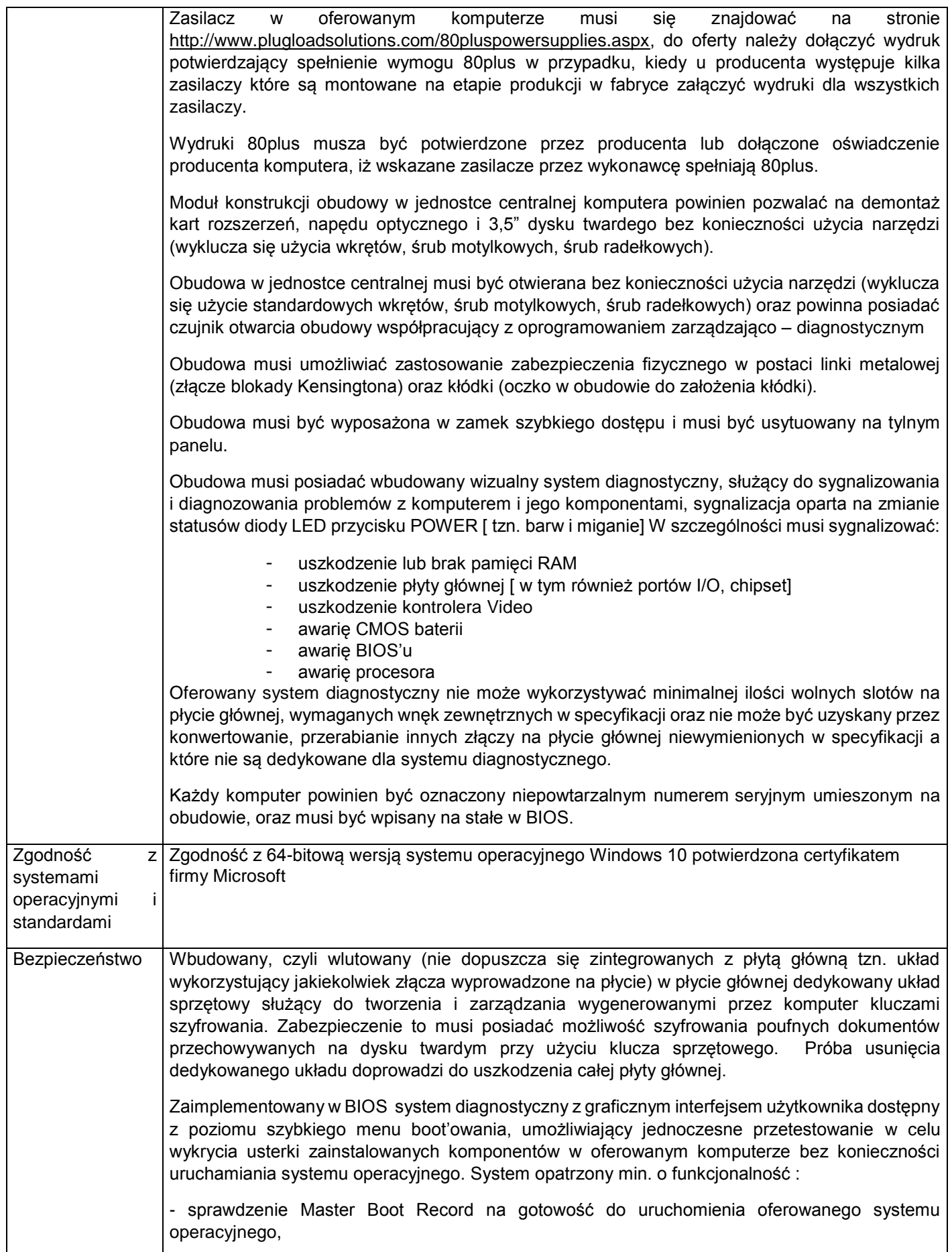

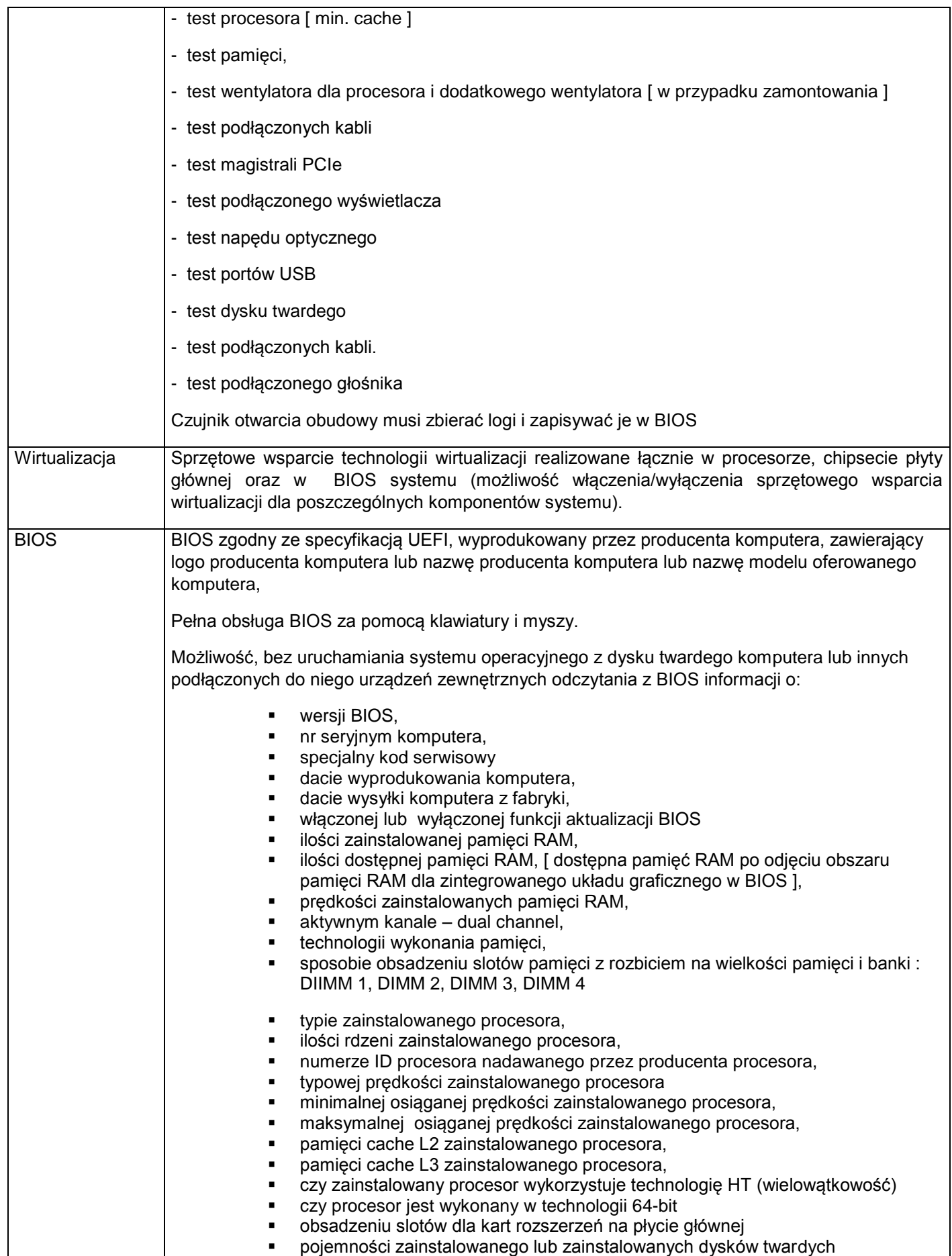

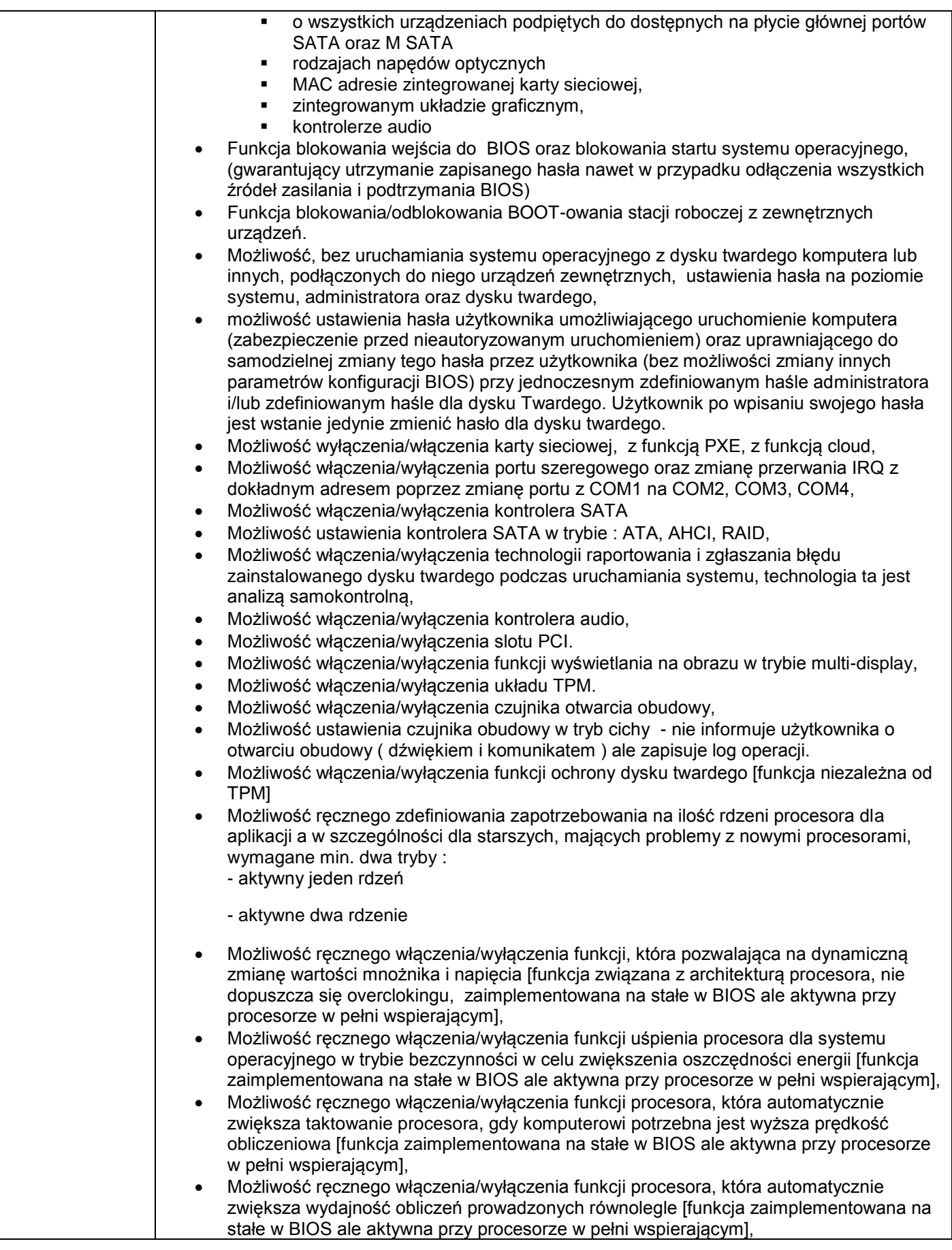

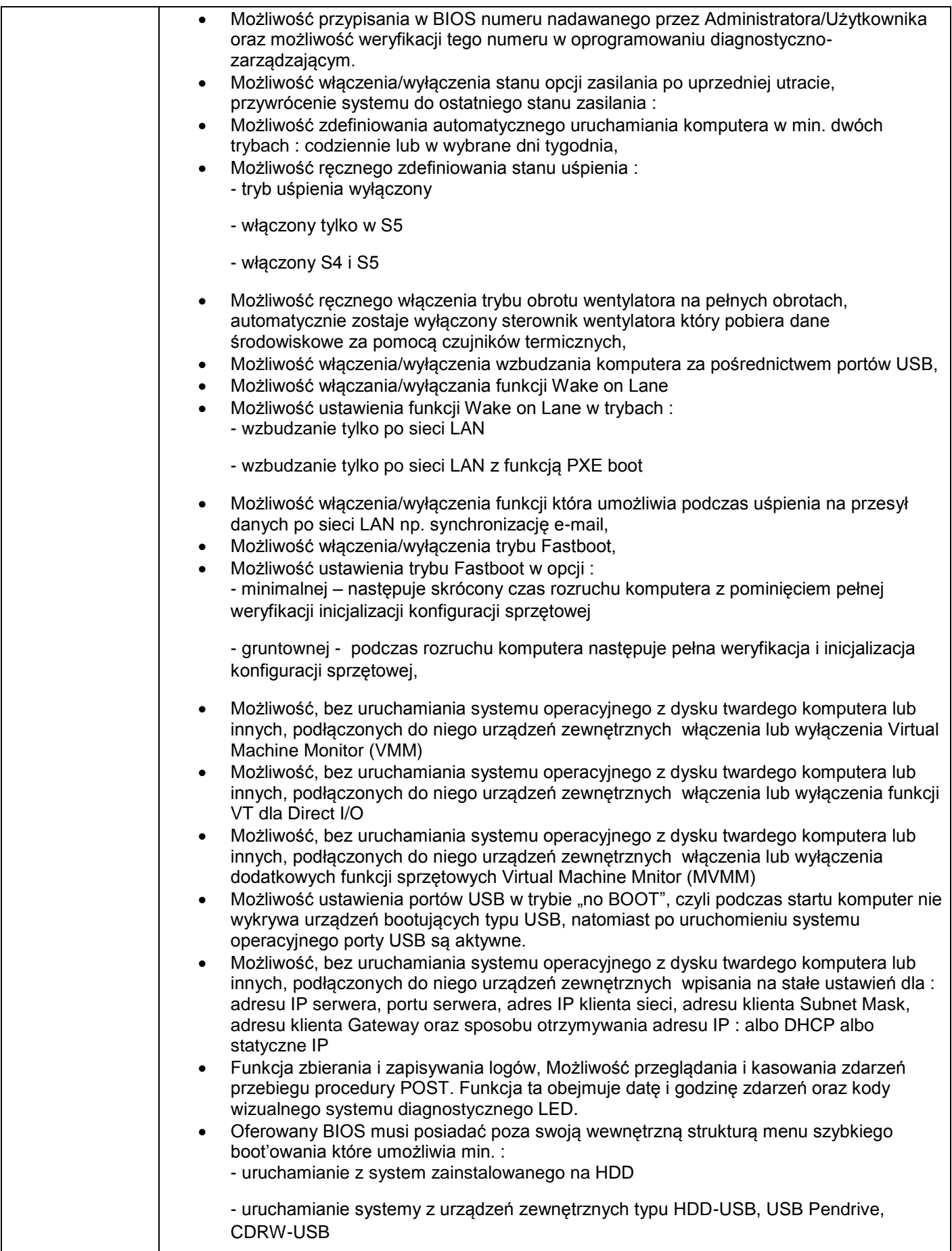

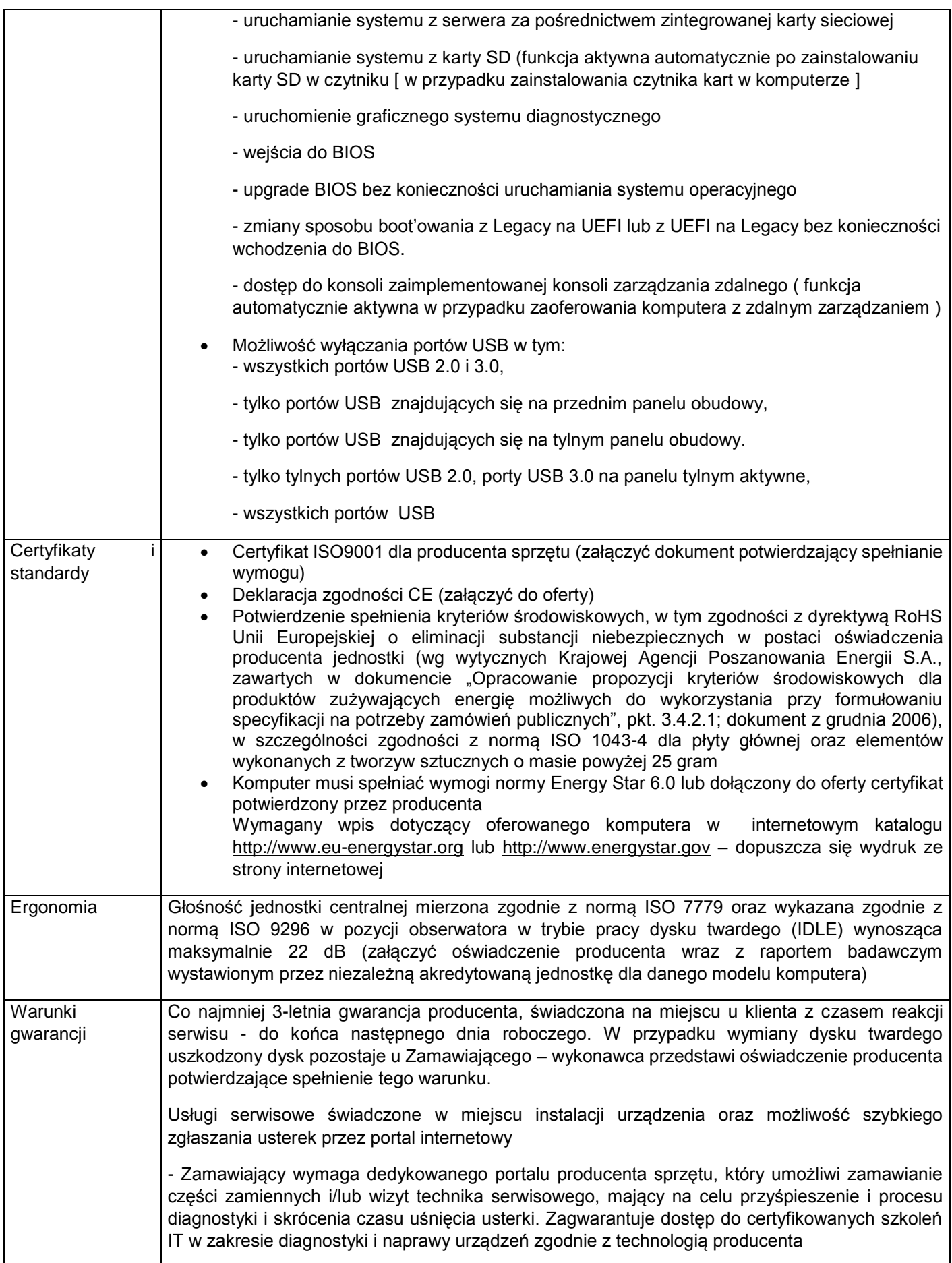

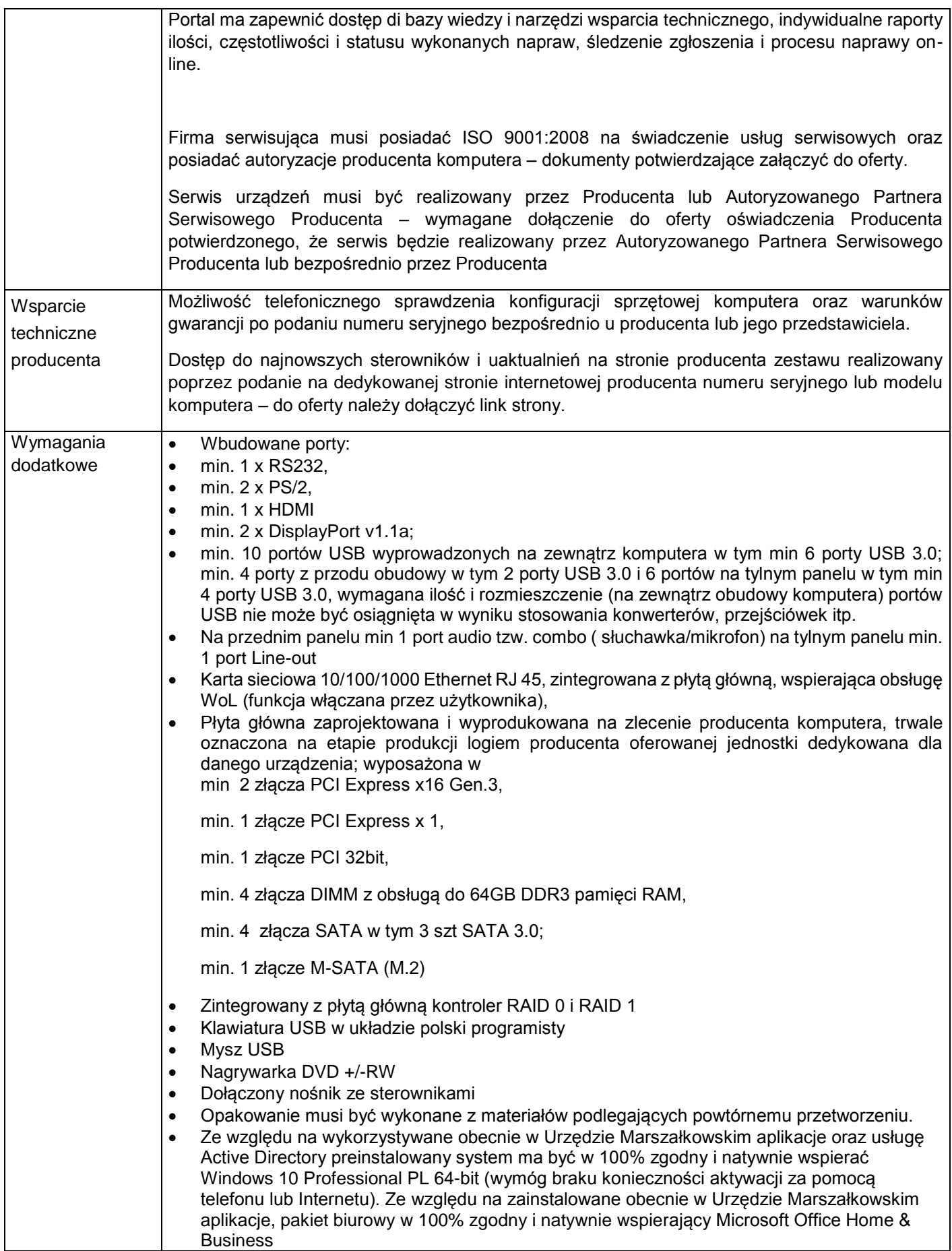

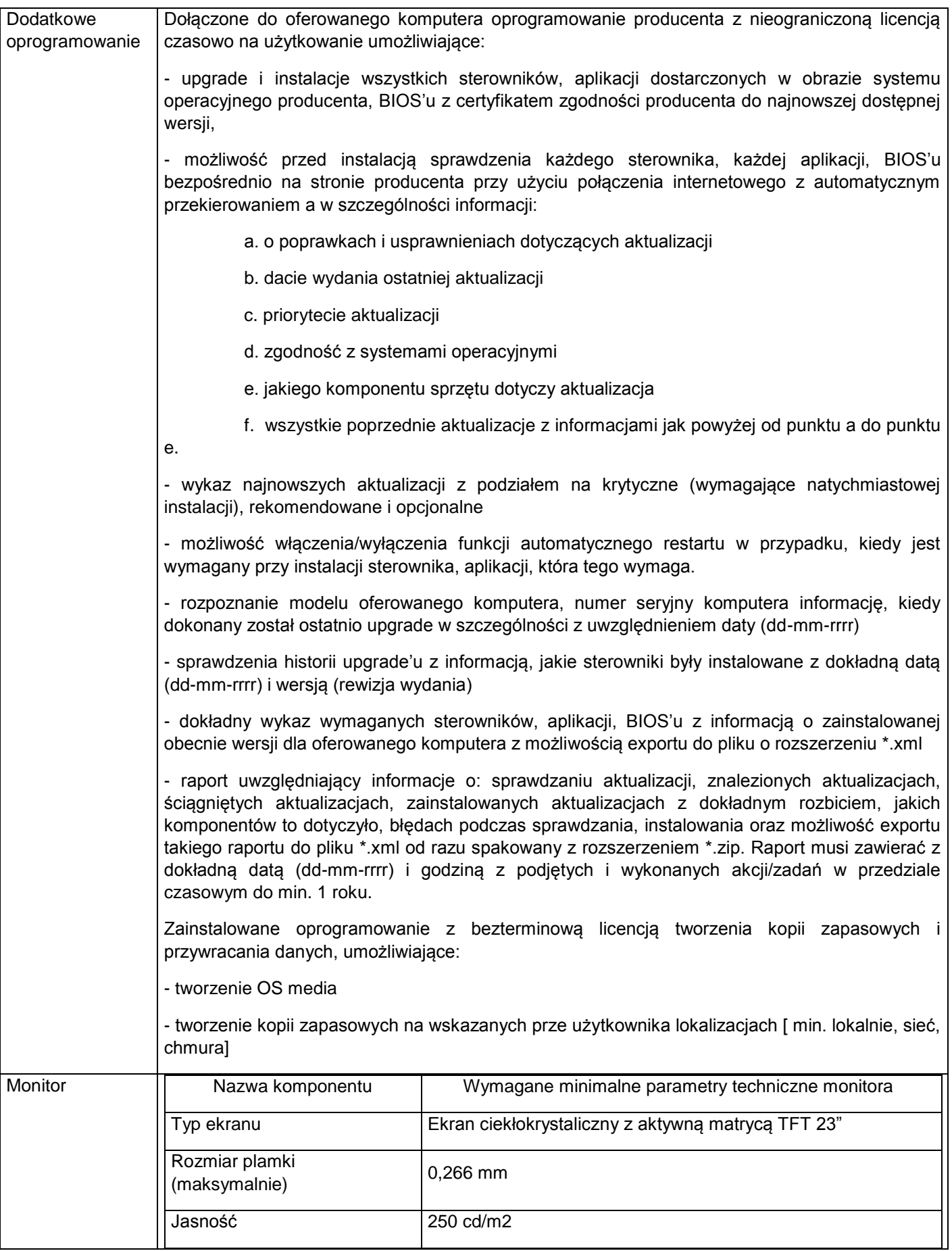

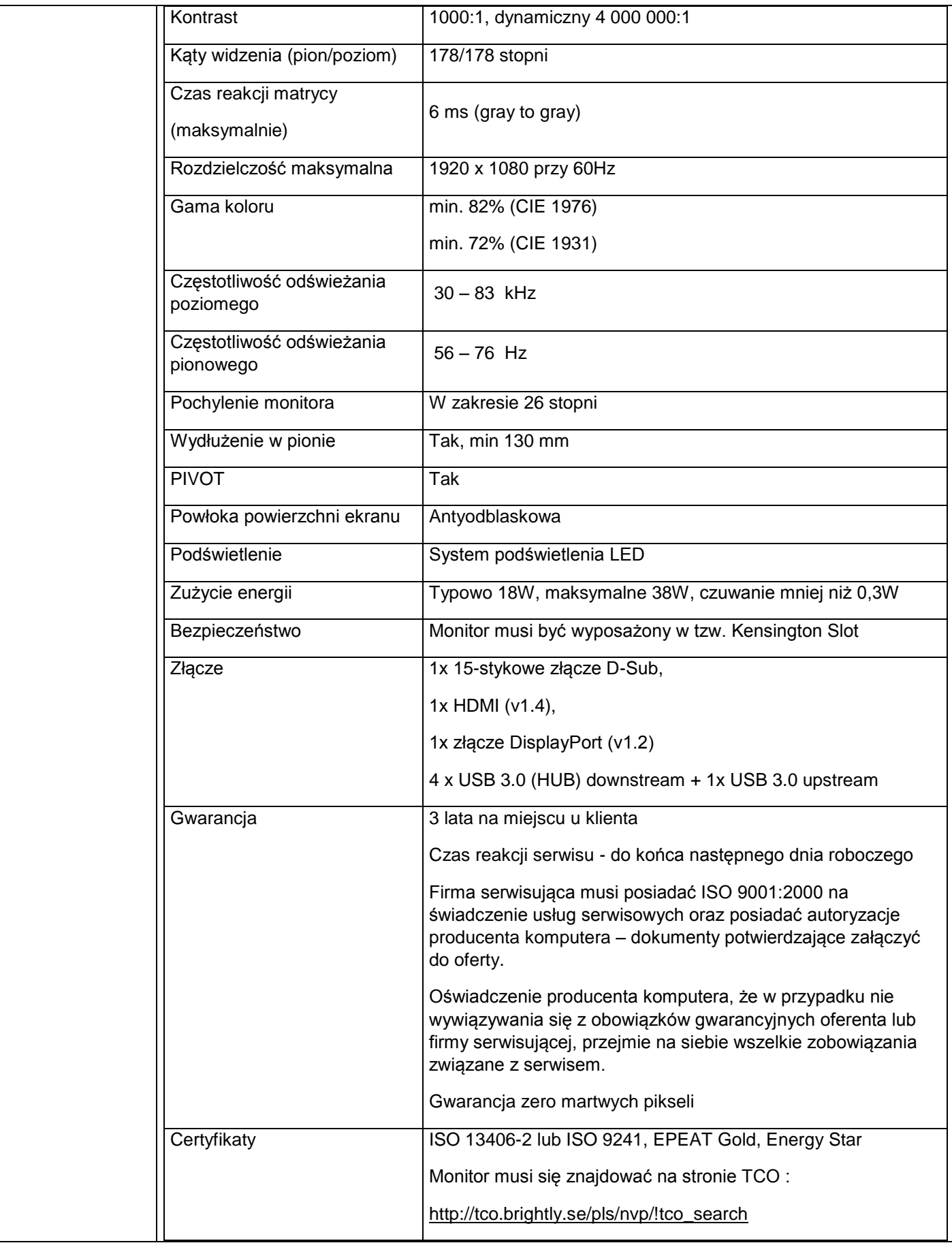

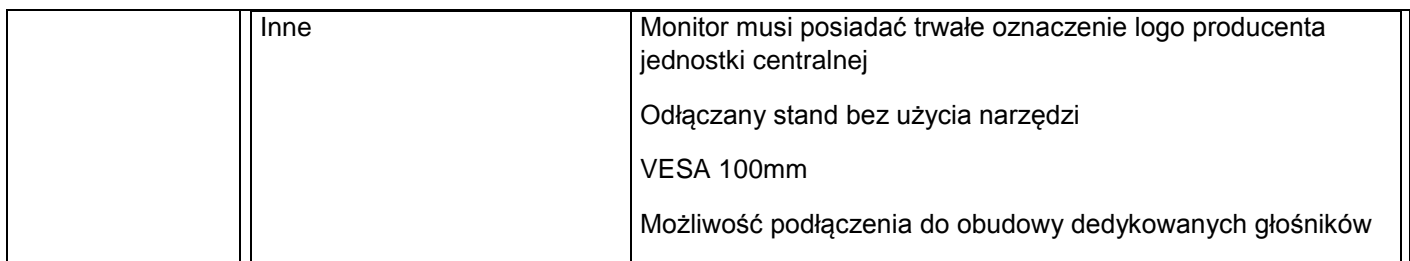

#### 3.Dwa zestawy komputerowe - (komputer + monitor+ klawiatura+ mysz) o parametrach co najmniej jak podane poniżej.

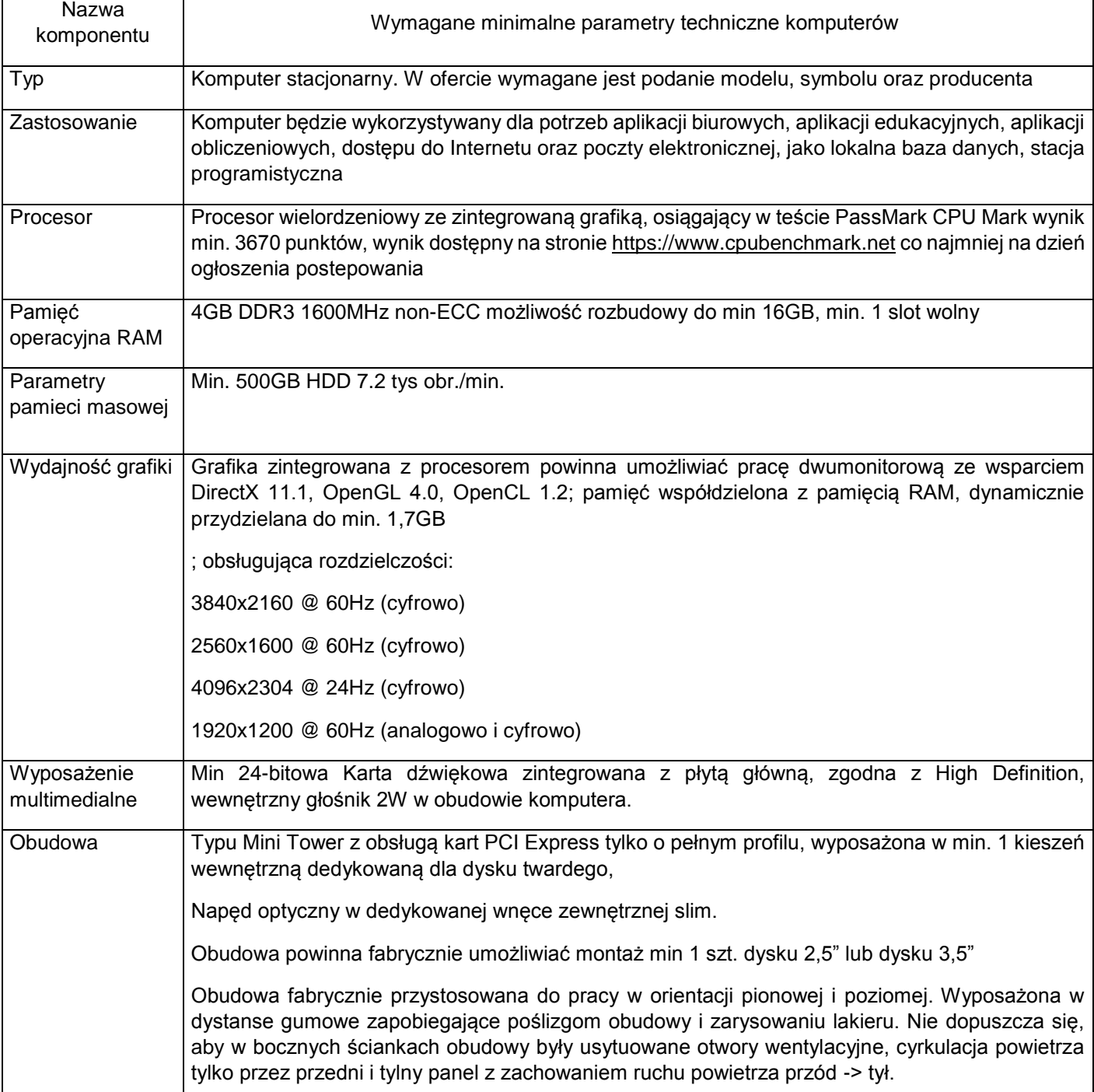

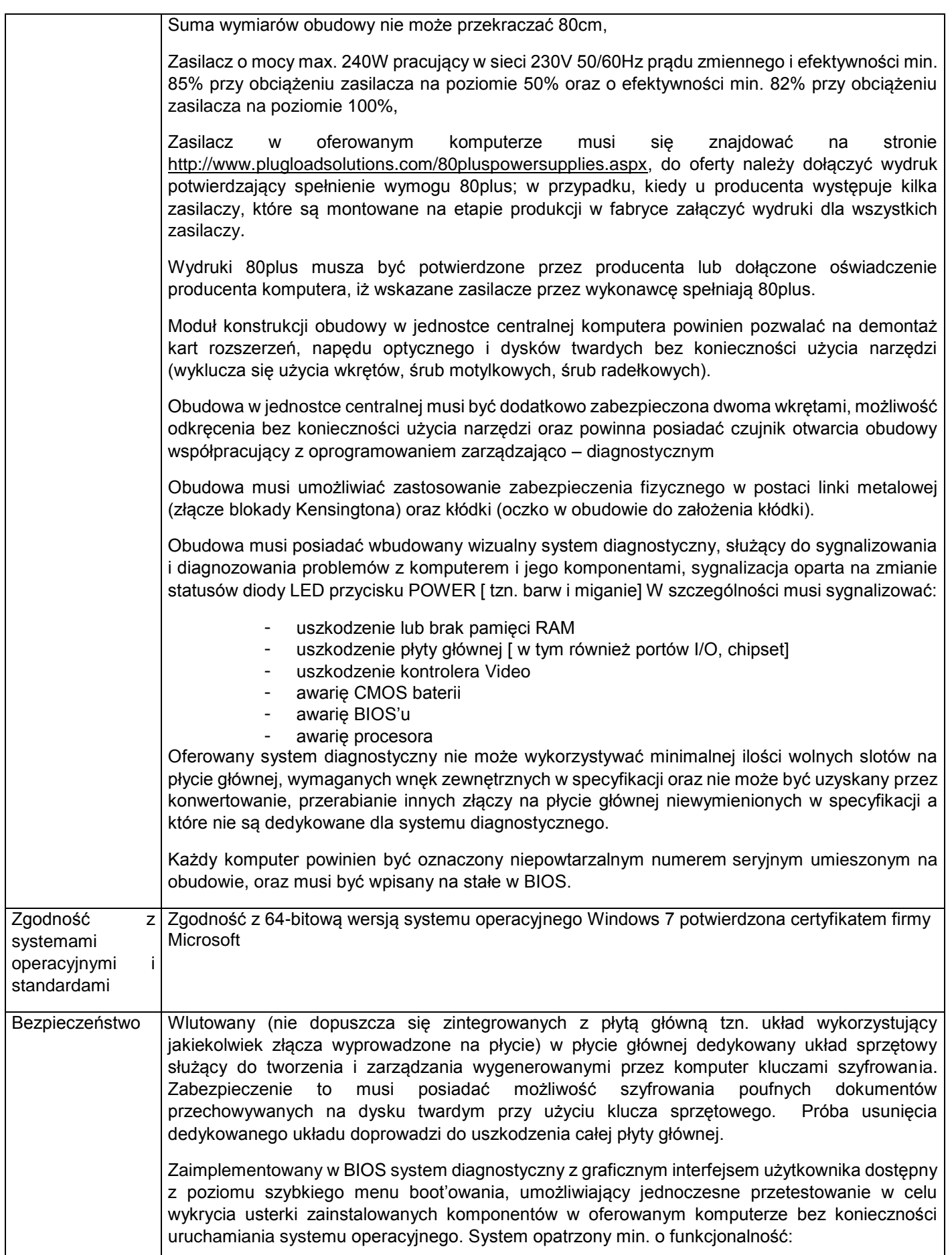

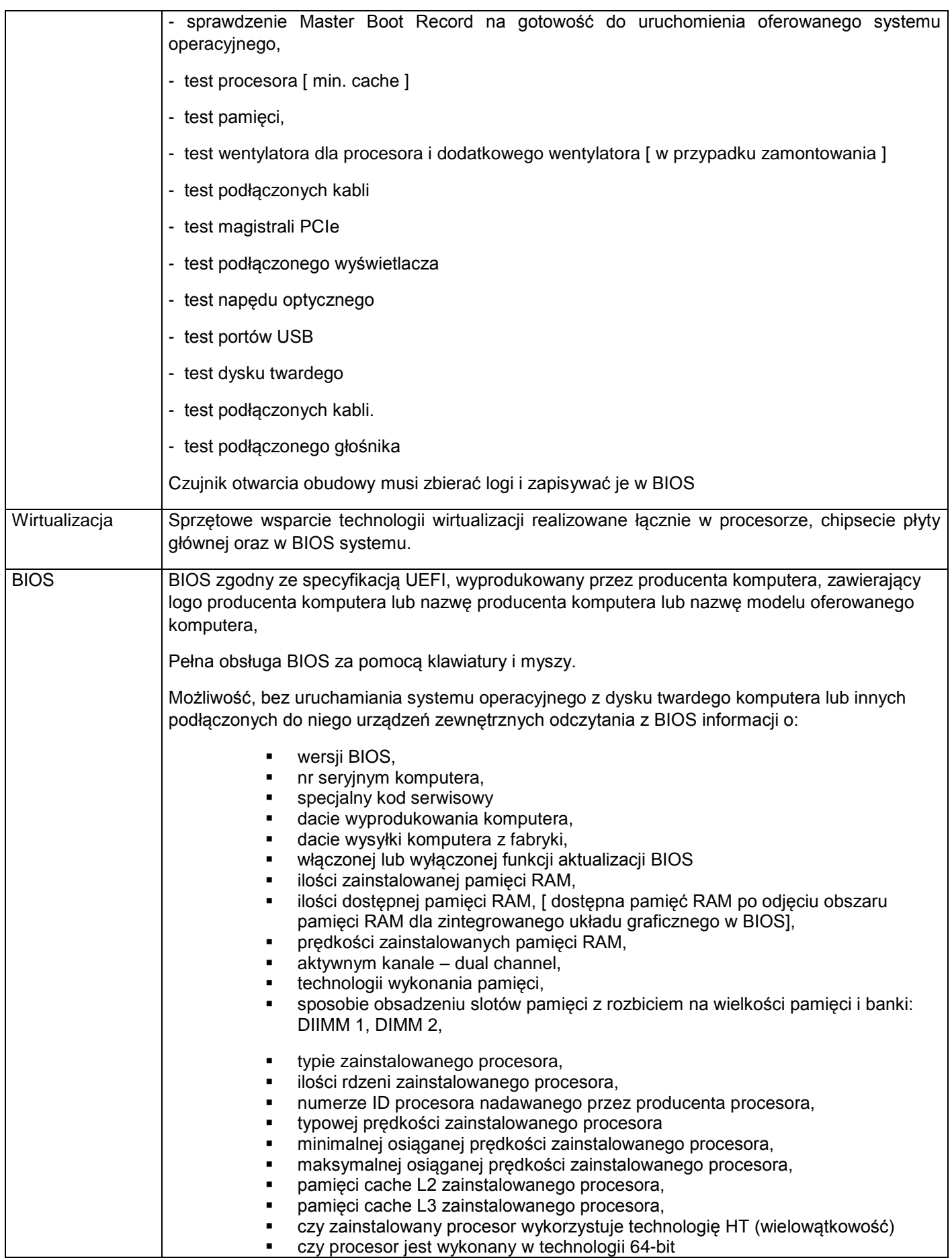

П

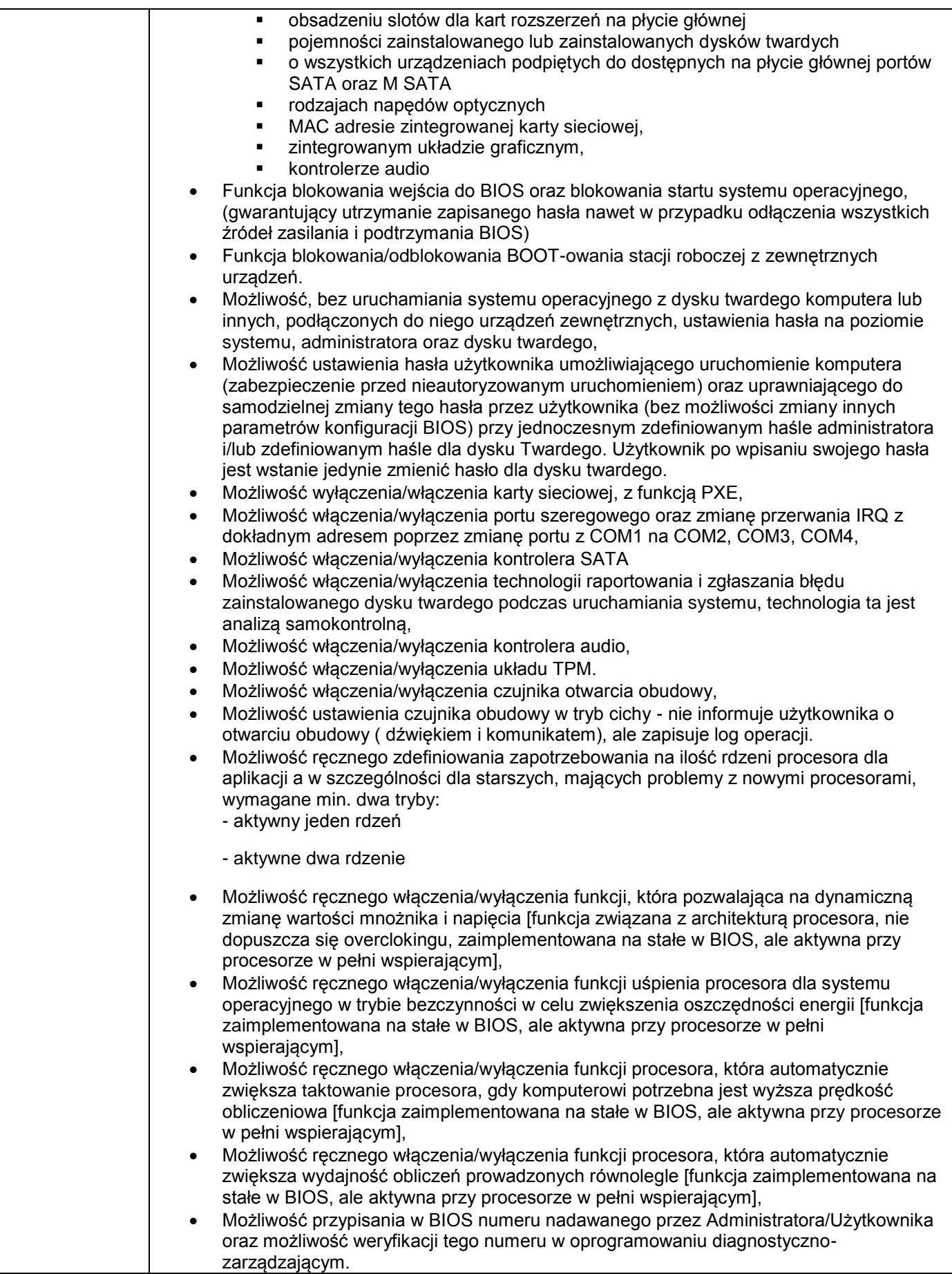

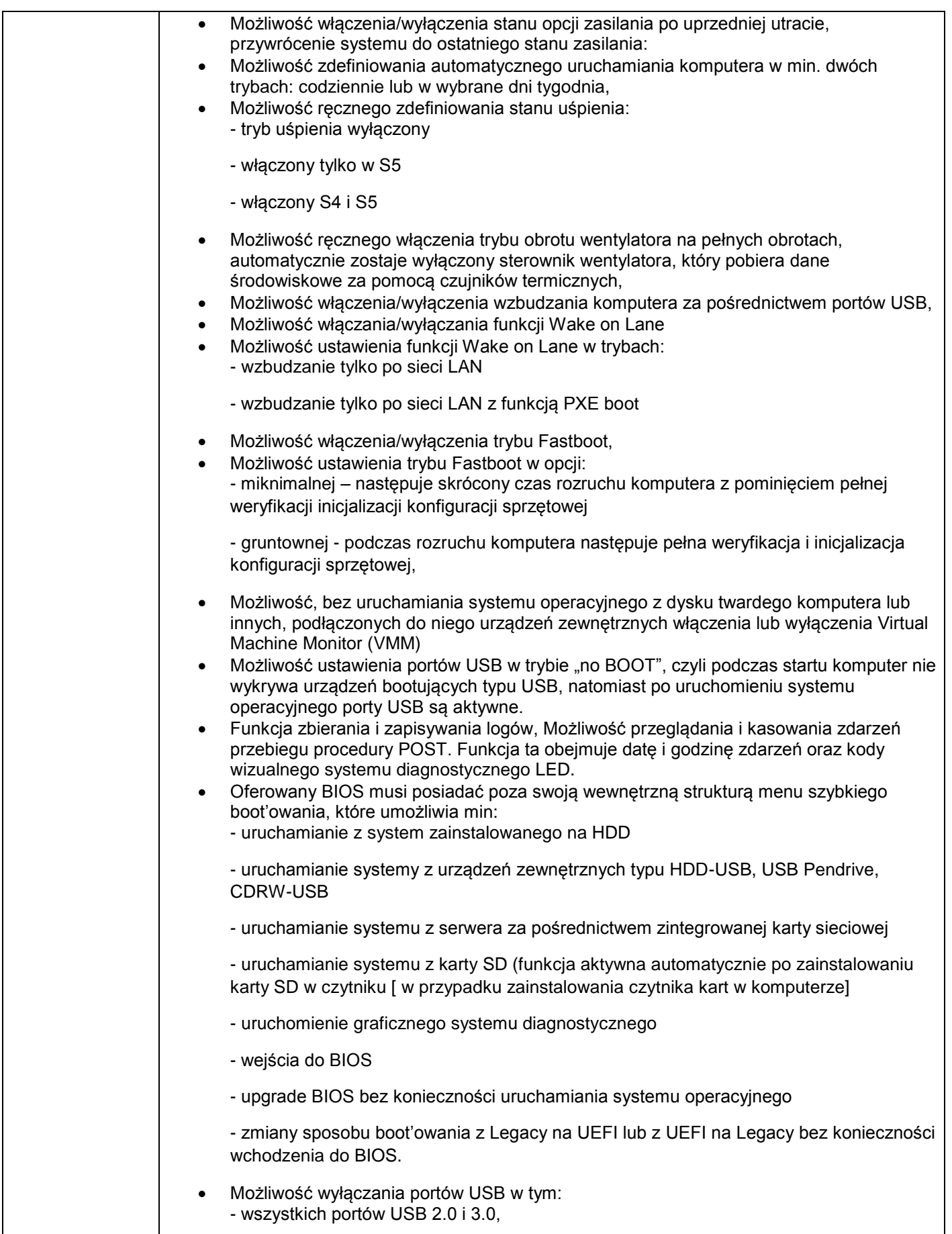

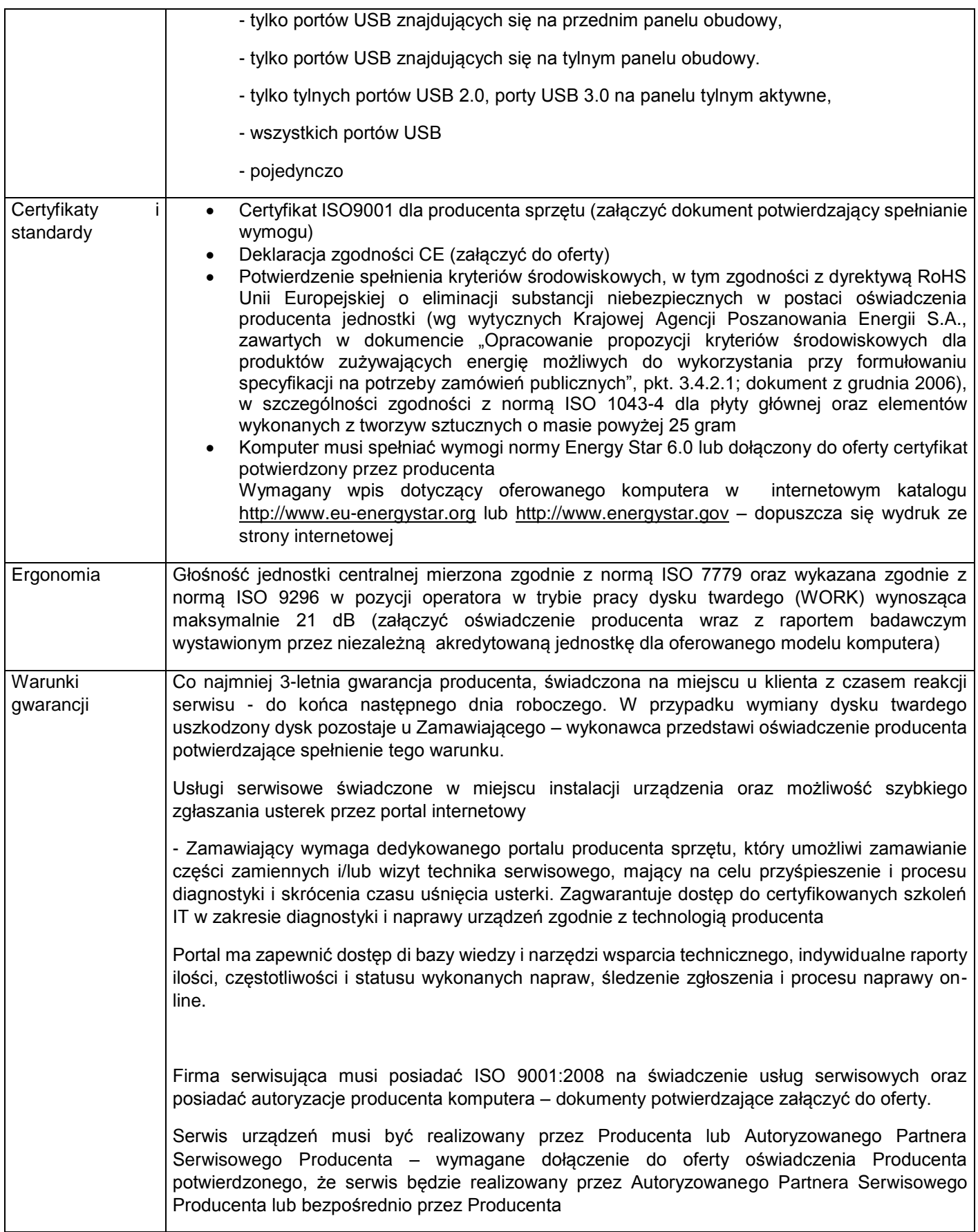

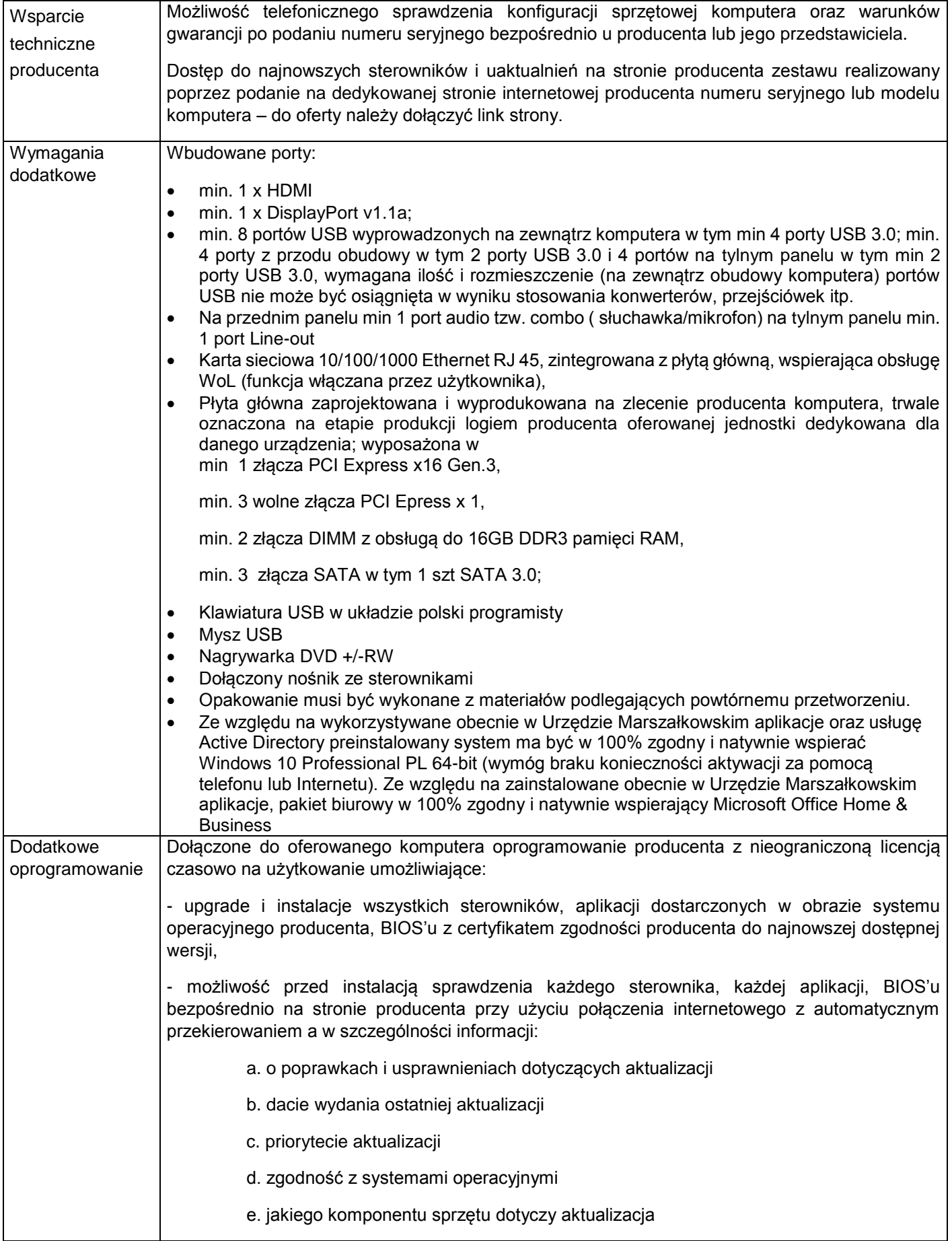

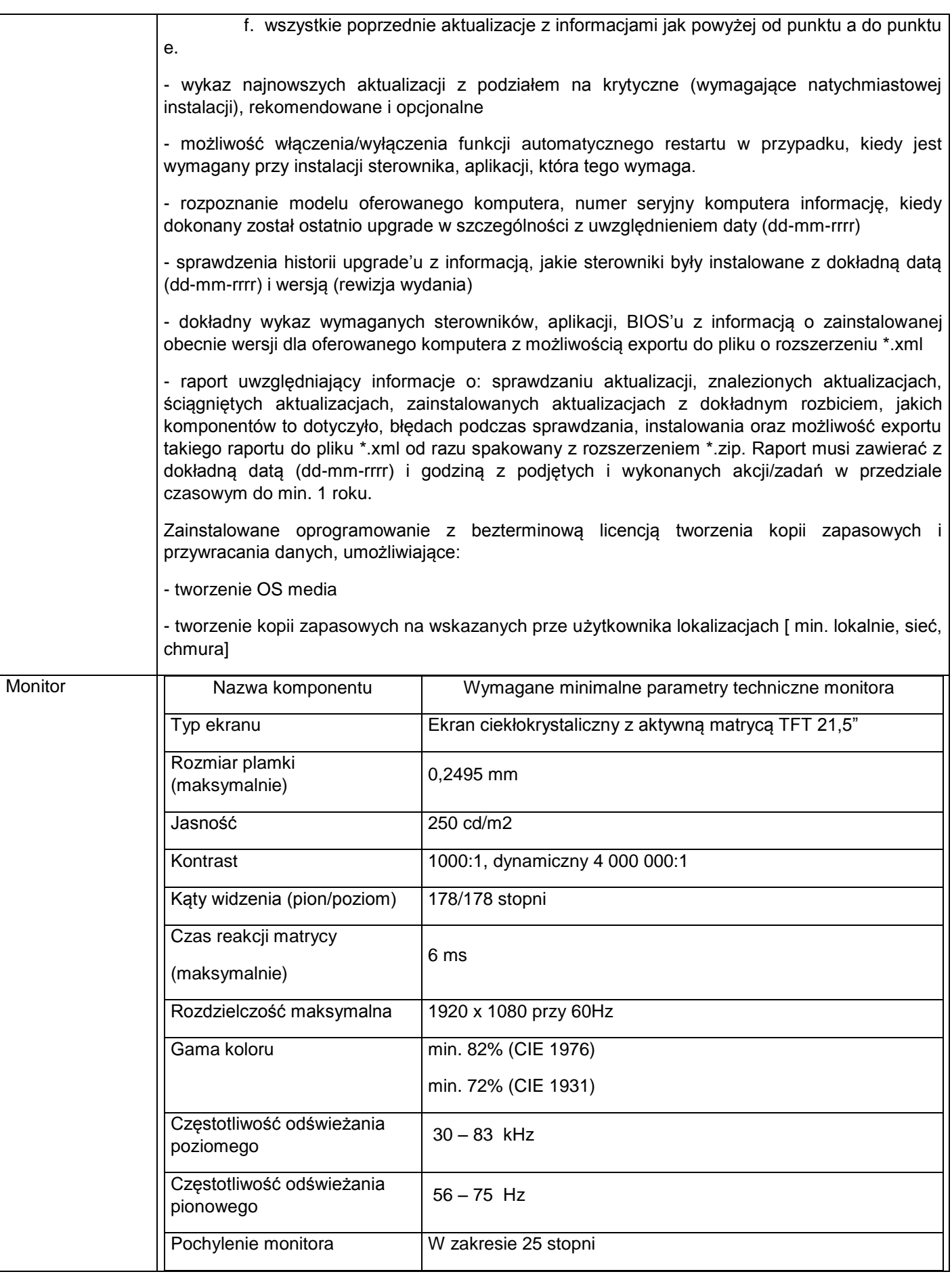

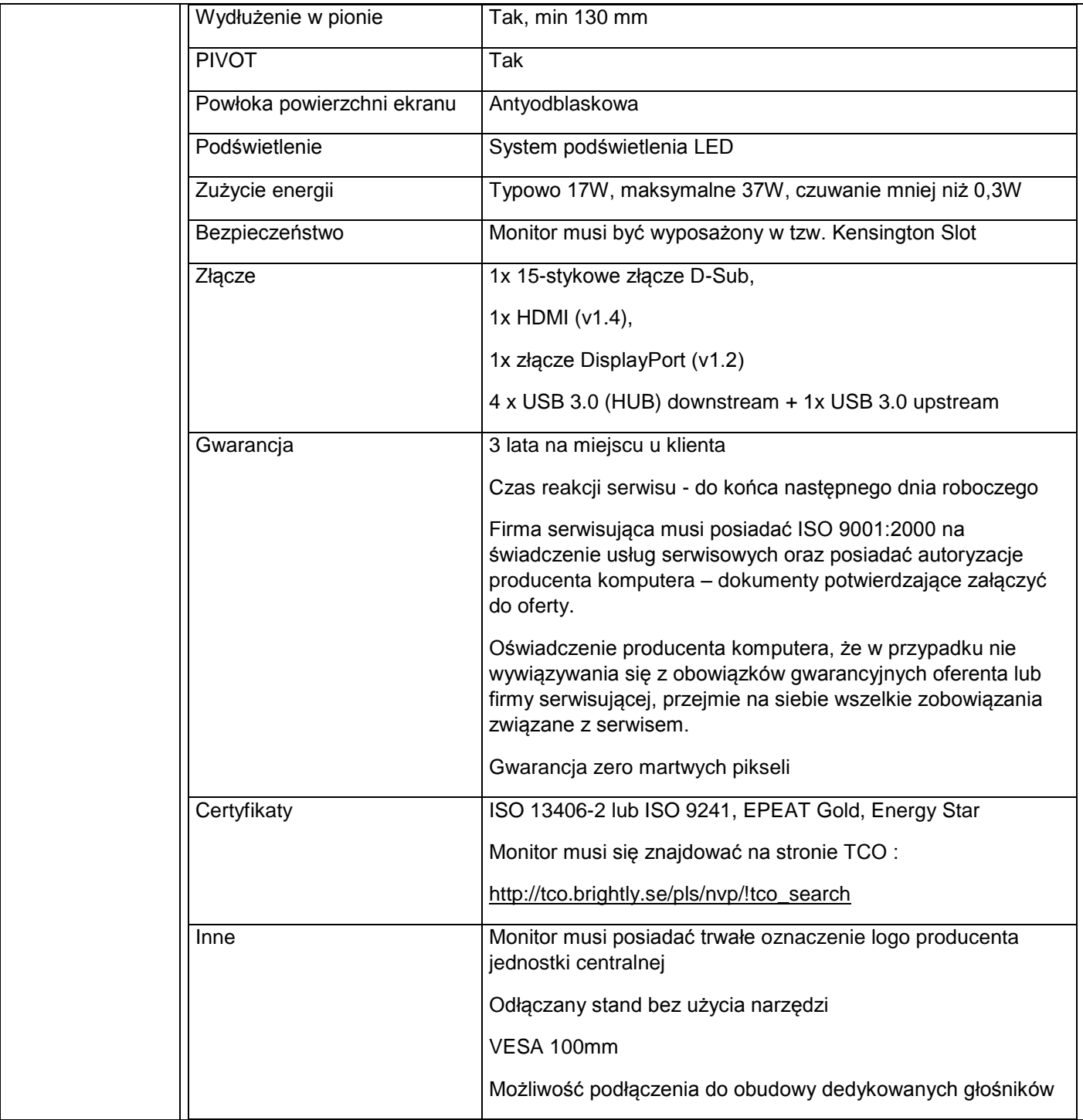

## 4. Cztery notebooki o parametrach co najmniej jak podane poniżej.

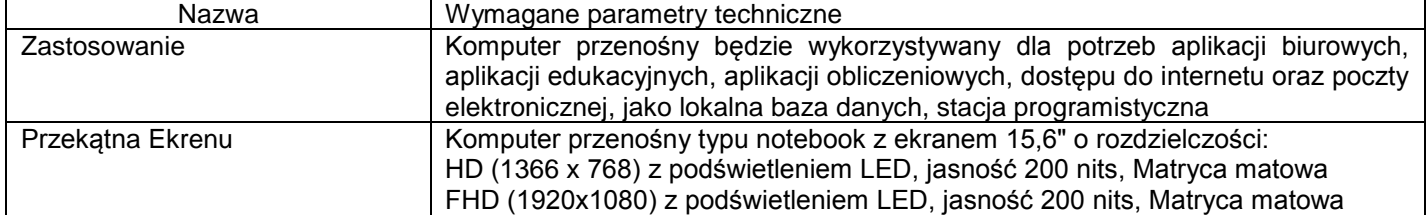

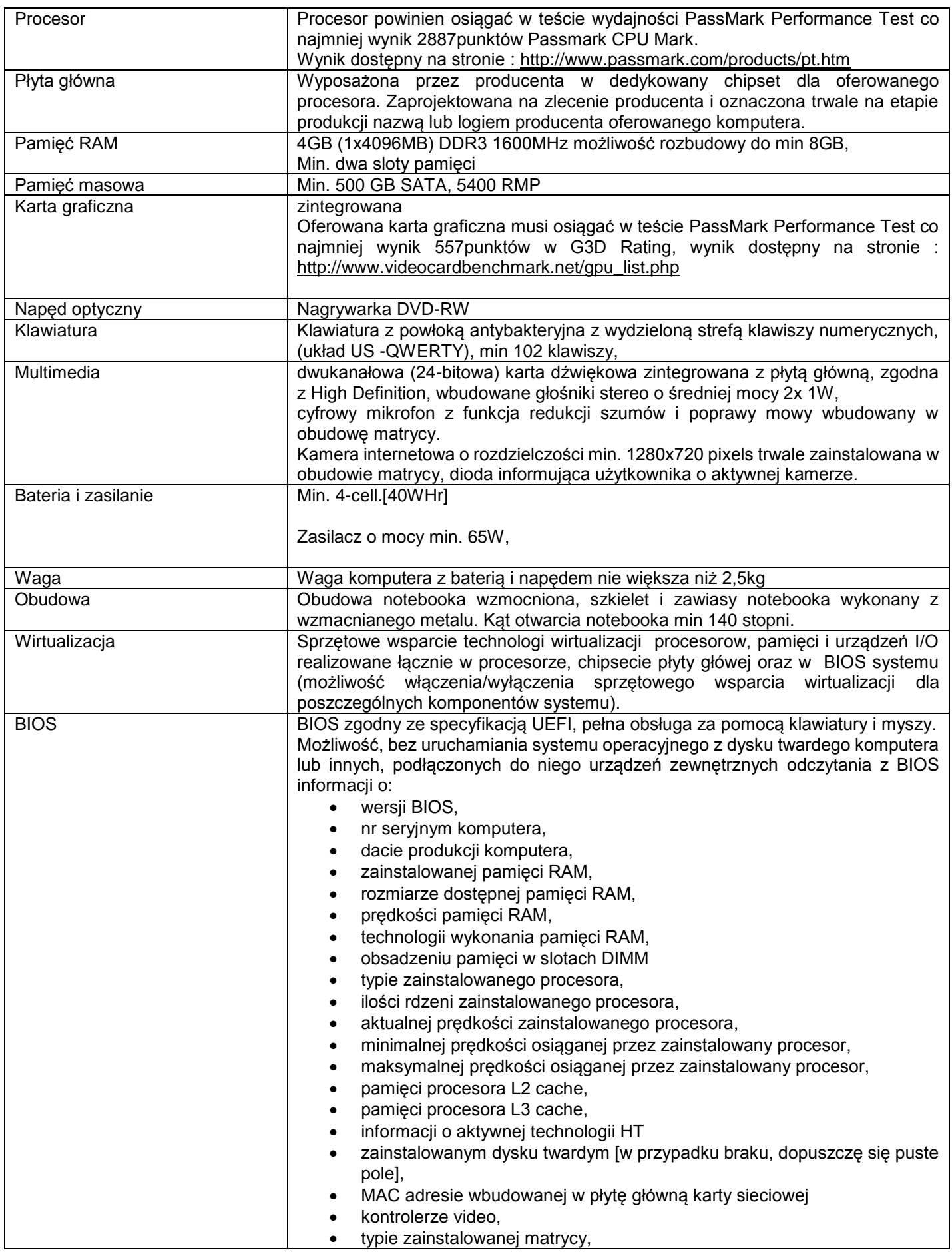

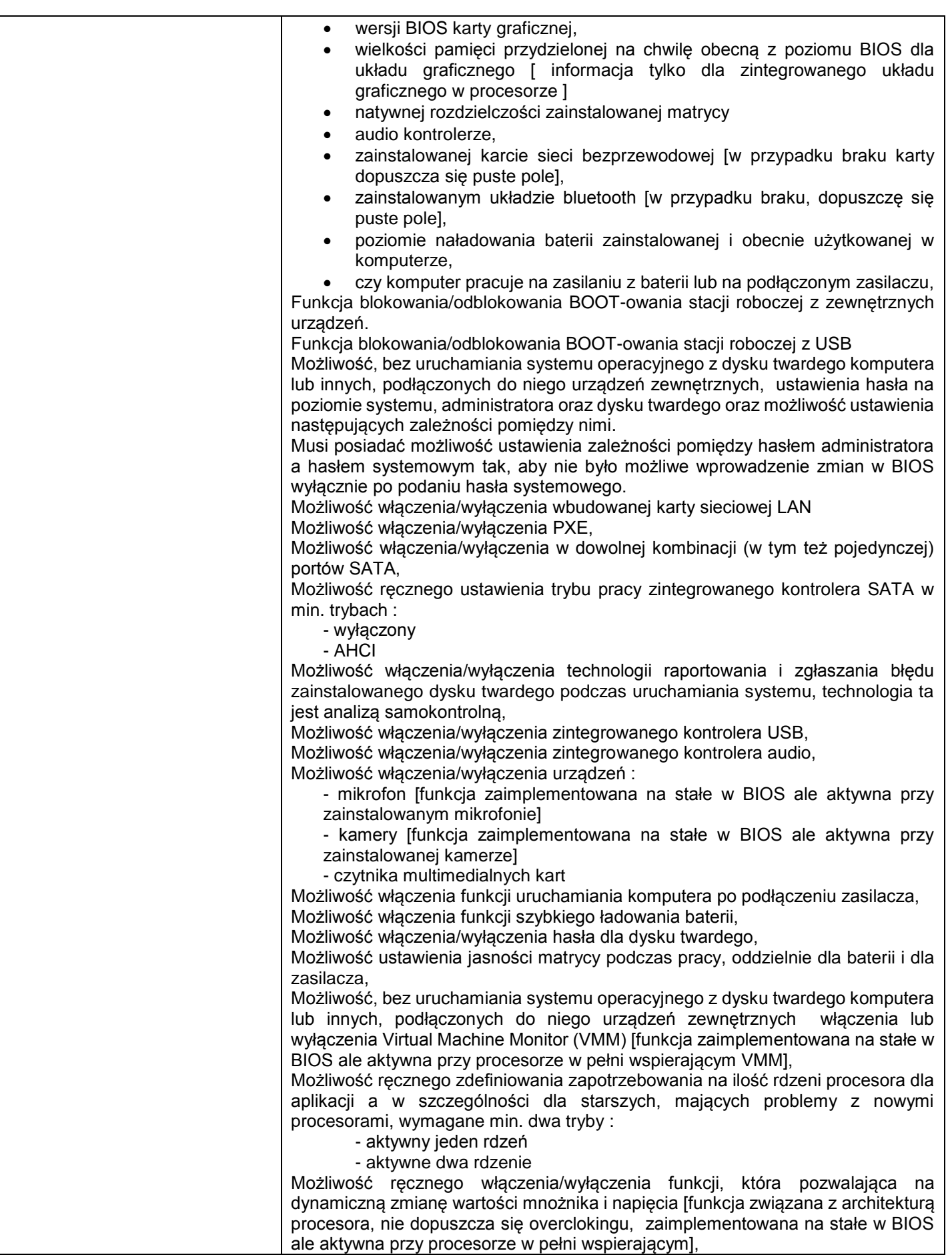

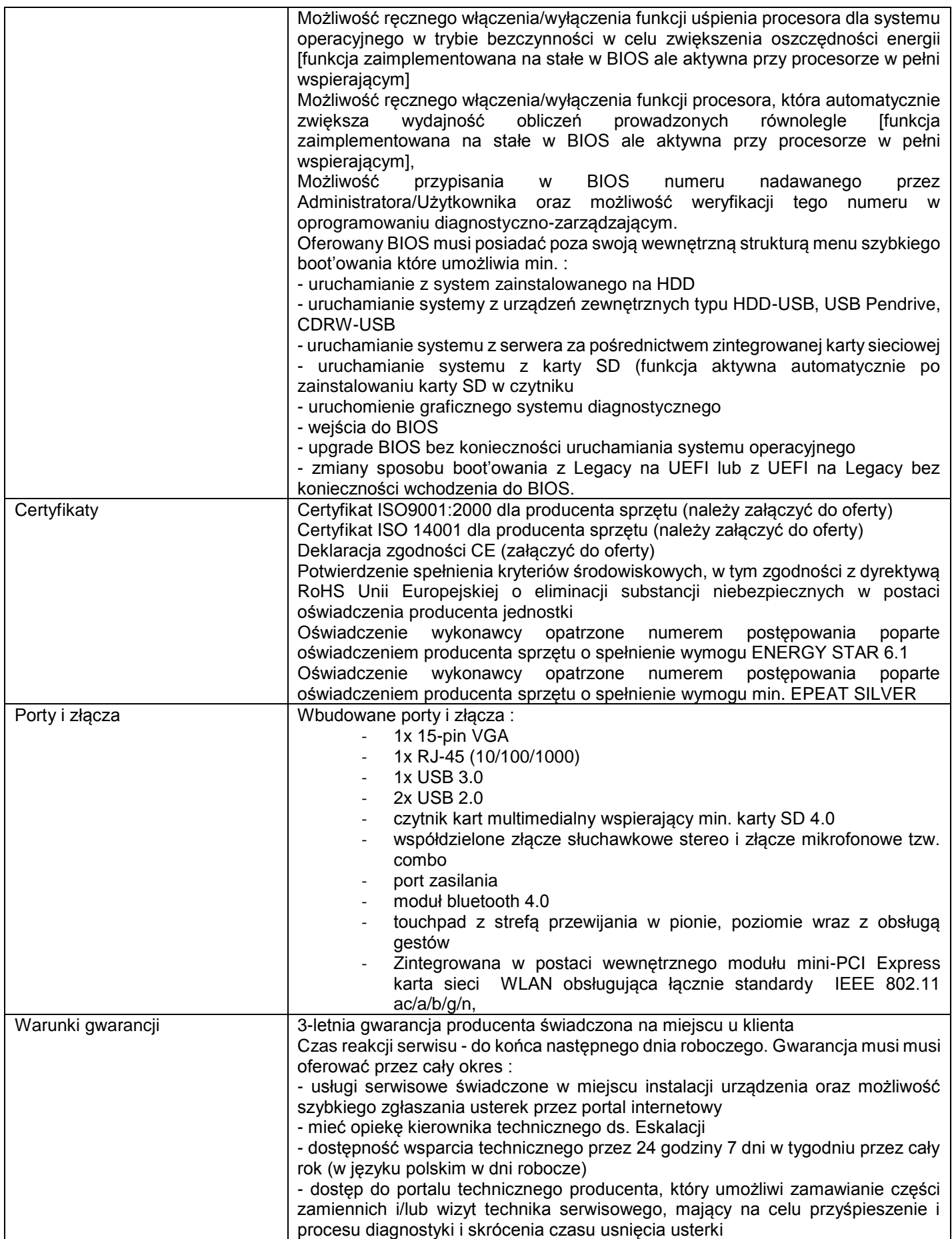

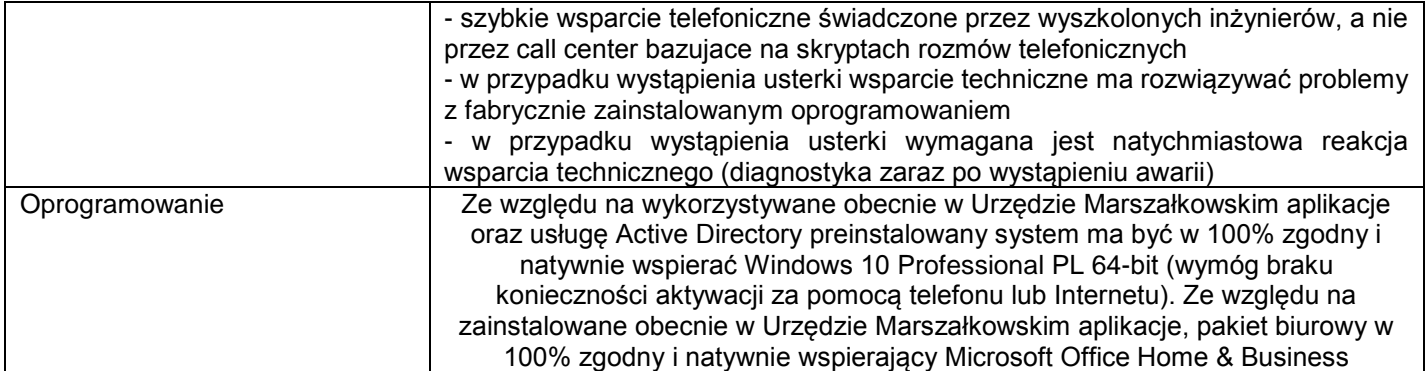

#### 5. Pięć zestawów komputerowych (komputer + monitor+ klawiatura+ mysz) o parametrach co najmniej jak podane poniżej.

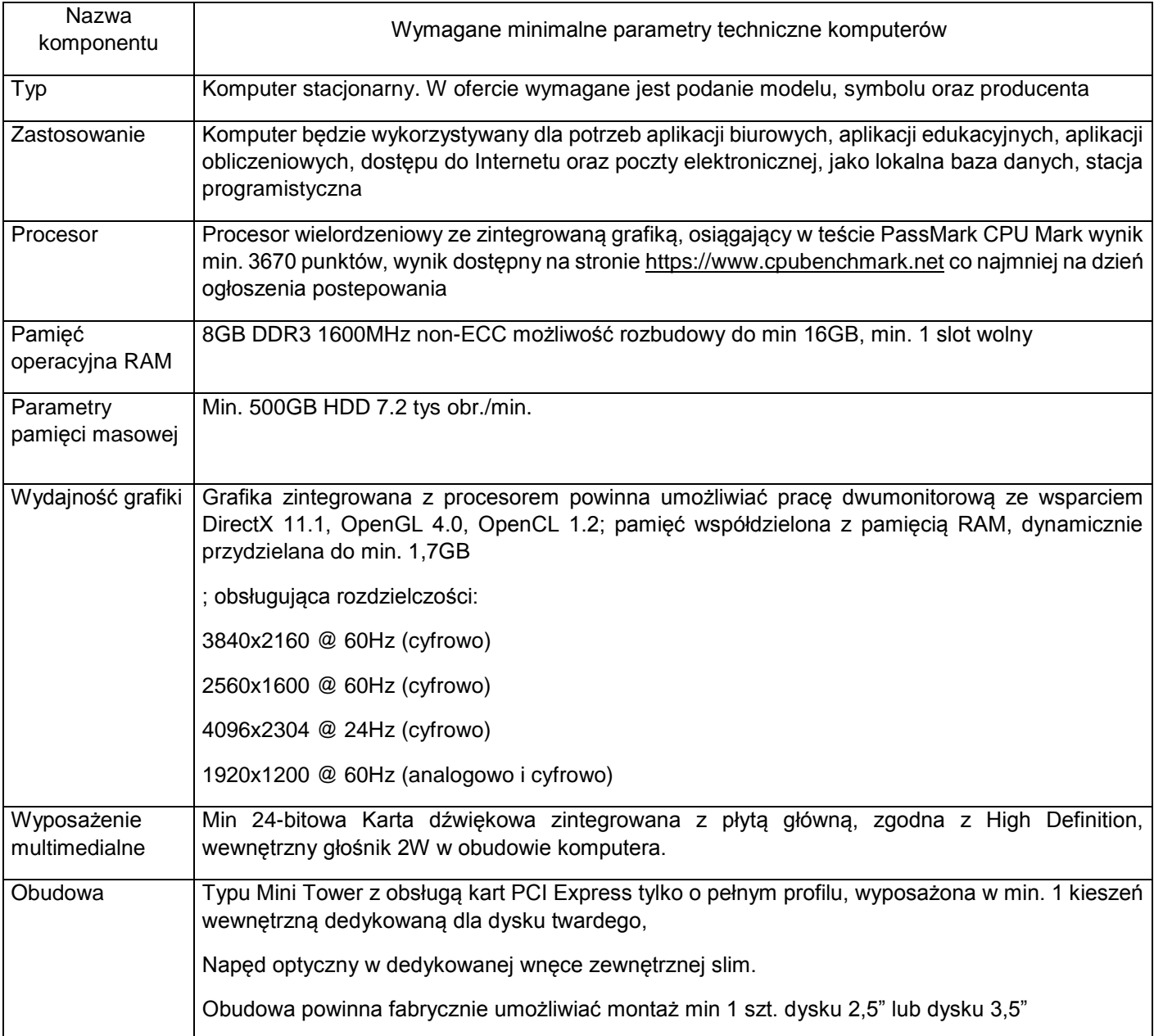

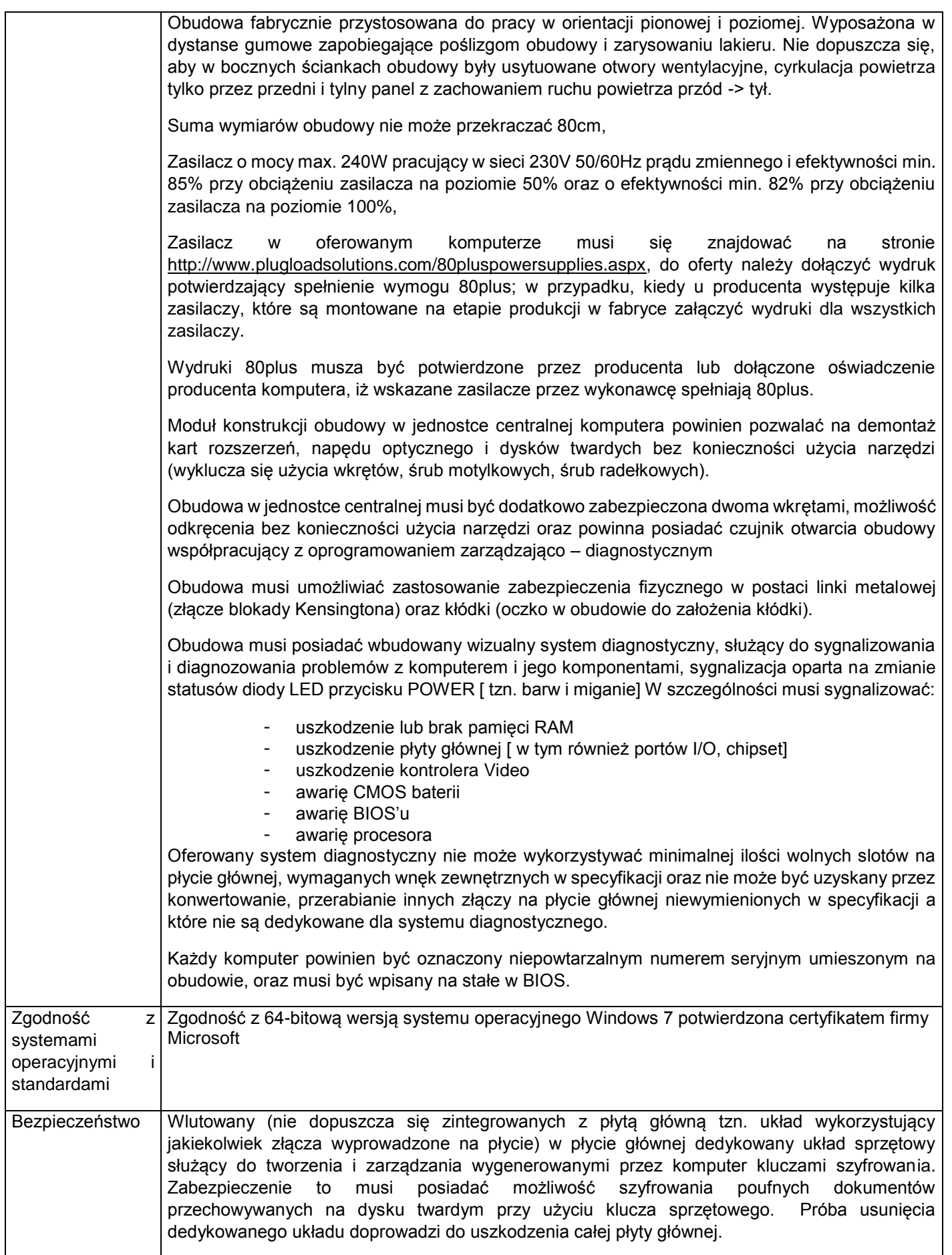

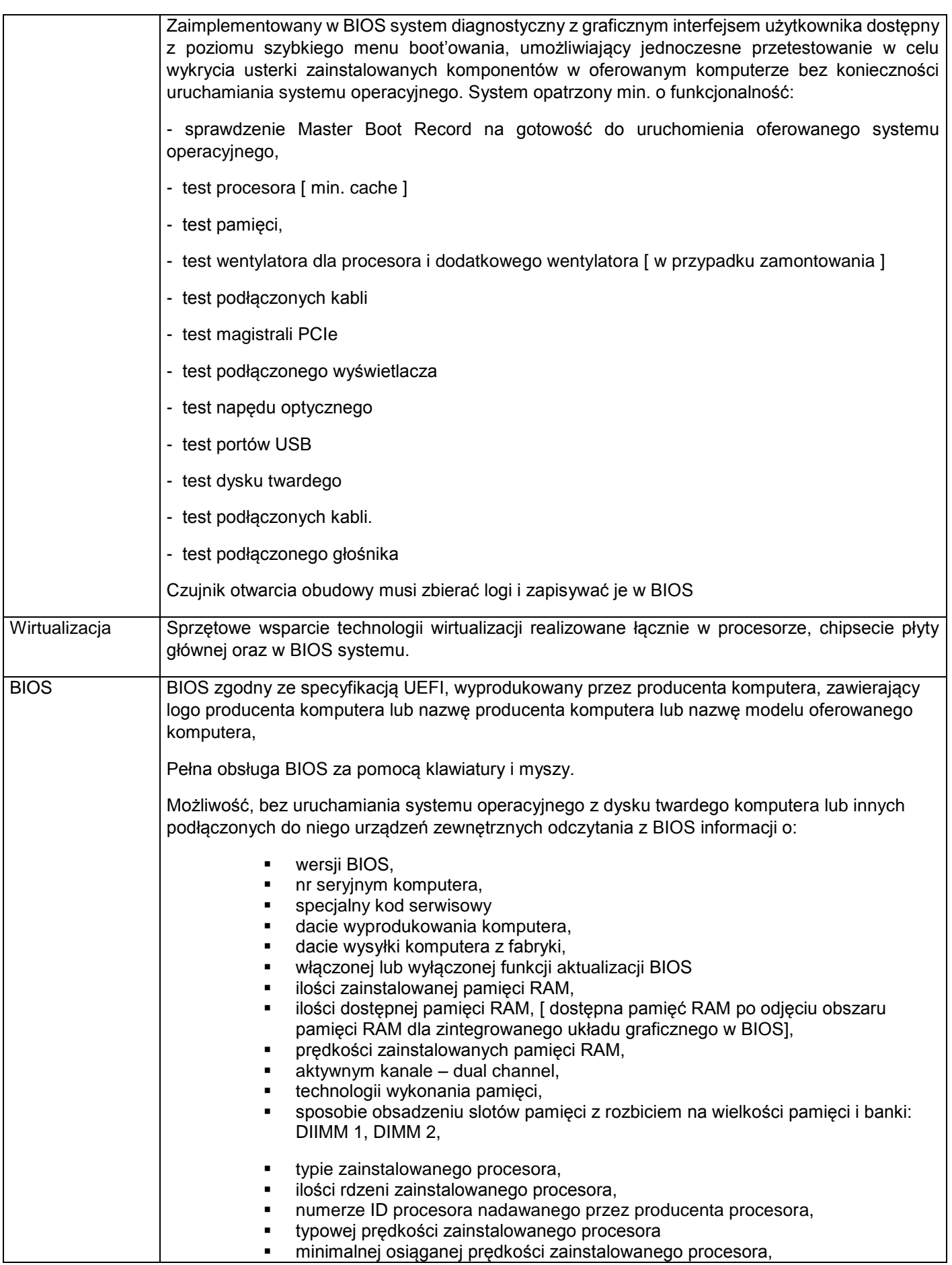

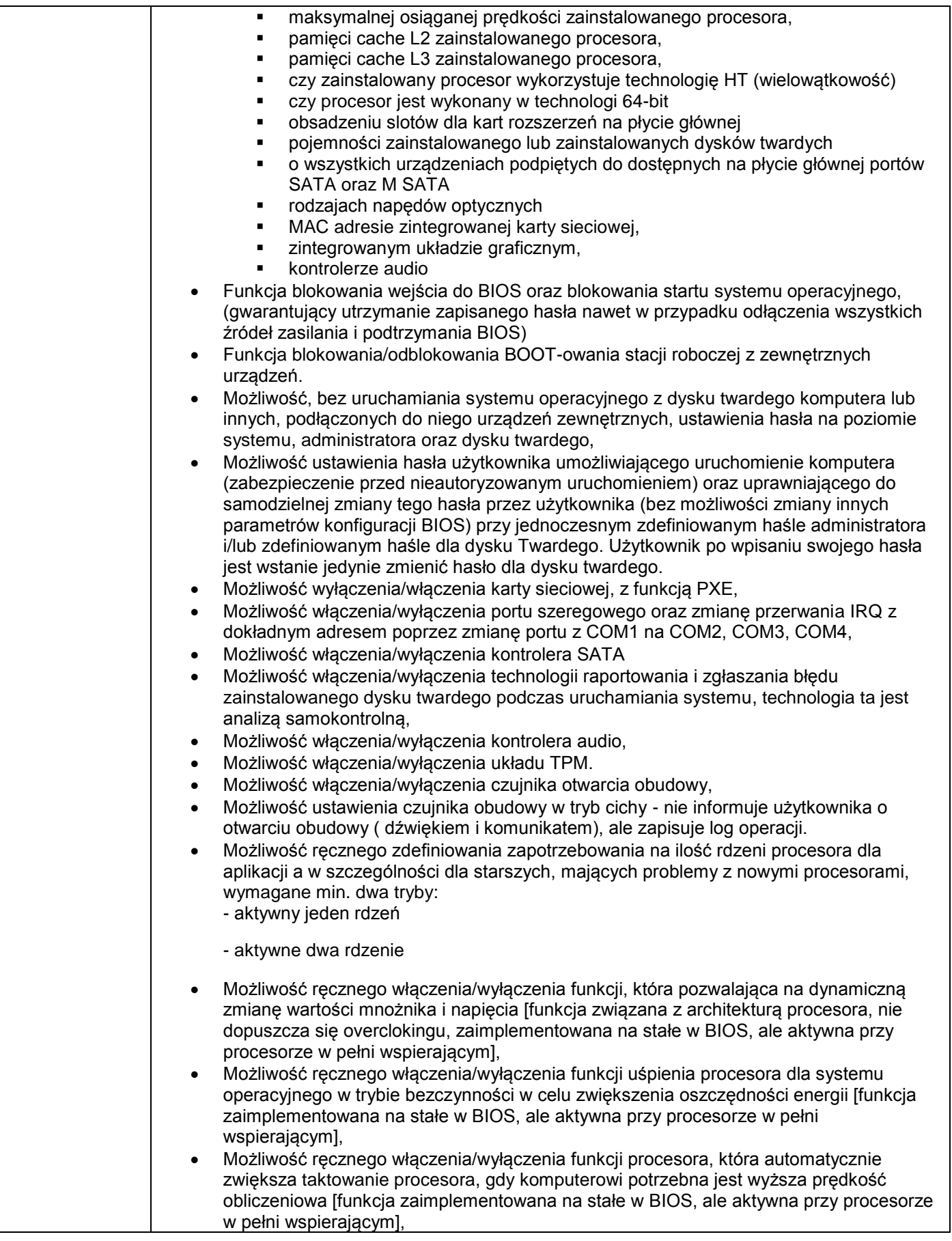

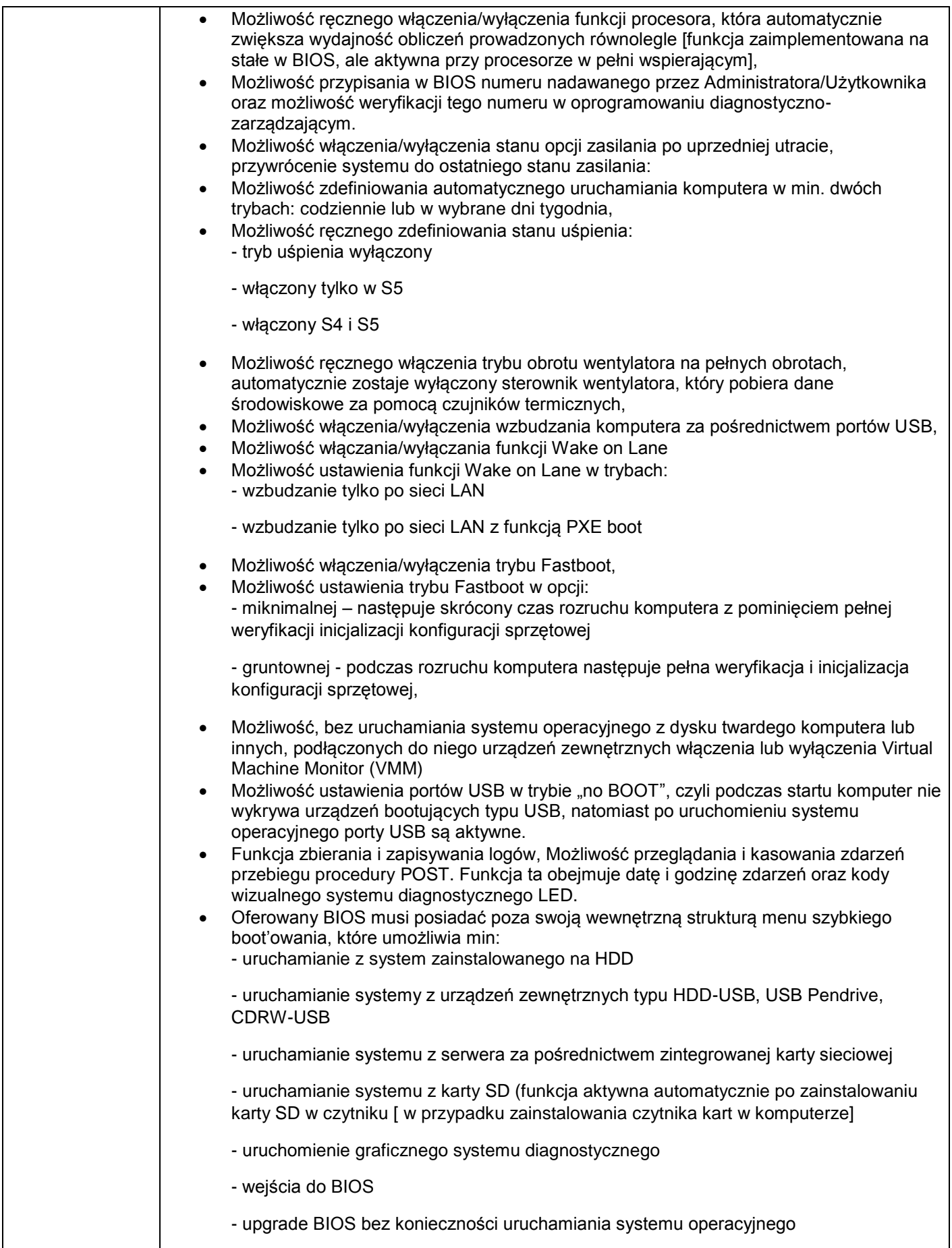

![](_page_35_Picture_191.jpeg)

![](_page_36_Picture_192.jpeg)

![](_page_37_Picture_155.jpeg)

![](_page_38_Picture_138.jpeg)

6. Pięć notebooków - wraz z dodatkowym doposażeniem (replikator portów/stacja dokująca, monitor) o parametrach co najmniej jak podane poniżej.

![](_page_39_Picture_219.jpeg)

![](_page_40_Picture_214.jpeg)

![](_page_41_Picture_220.jpeg)

![](_page_42_Picture_228.jpeg)

![](_page_43_Picture_163.jpeg)

![](_page_44_Picture_179.jpeg)

### 7. Dwa notebooki o parametrach co najmniej jak podane poniżej.

![](_page_44_Picture_180.jpeg)

![](_page_45_Picture_210.jpeg)

![](_page_46_Picture_220.jpeg)

![](_page_47_Picture_238.jpeg)

# 8. Jeden notebook o parametrach co najmniej jak podane poniżej.

![](_page_47_Picture_239.jpeg)

![](_page_48_Picture_216.jpeg)

![](_page_49_Picture_205.jpeg)

![](_page_50_Picture_231.jpeg)

![](_page_51_Picture_226.jpeg)

### 9. Pięćdziesiąt sześć tabletów multimedialnych o parametrach co najmniej jak podane poniżej.

![](_page_51_Picture_227.jpeg)

![](_page_52_Picture_196.jpeg)

#### 10. Dwa notebooki- wraz z dodatkowym doposażeniem (replikator portów/stacja dokująca, monitor) o parametrach co najmniej jak podane poniżej.

![](_page_52_Picture_197.jpeg)

![](_page_53_Picture_211.jpeg)

![](_page_54_Picture_216.jpeg)

![](_page_55_Picture_260.jpeg)

![](_page_56_Picture_160.jpeg)

![](_page_57_Picture_156.jpeg)

#### 11. Czterdzieści dwa zestawy komputerowe (komputer + monitor+ klawiatura+ mysz) - o parametrach co najmniej jak podane poniżej.

![](_page_57_Picture_157.jpeg)

![](_page_58_Picture_159.jpeg)

![](_page_59_Picture_154.jpeg)

![](_page_60_Picture_220.jpeg)

![](_page_61_Picture_209.jpeg)

![](_page_62_Picture_195.jpeg)

![](_page_63_Picture_188.jpeg)

![](_page_64_Picture_169.jpeg)

![](_page_65_Picture_162.jpeg)

![](_page_66_Picture_35.jpeg)